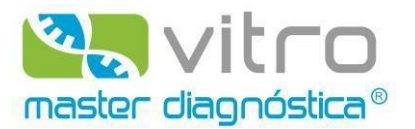

# **Kit de puces Sepsis à Flux direct**

# **Détection de bactéries, de champignons et de marqueurs de résistance aux antibiotiques par PCR multiplex et hybridation inverse**

**Pour toutes les plateformes hybriSpot**

Compatible avec la version 2.2.0 de hybriSoft HSHS. Pour la compatibilité avec d'autres versions, veuillez contacter le fabricant / fournisseur.

 **Ref. MAD-003936M-HS12-24 24 tests Réf. MAD-003936M-HS12-48 48 tests Réf. MAD-003936M-HS24-24 24 tests Réf. MAD-003936M-HS24-48 48 tests**

**Pour le diagnostic in vitro uniquement** Ligne directrice 98/79/CE et ISO 18113-2

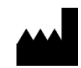

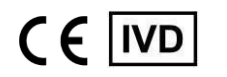

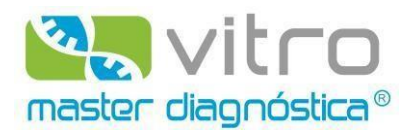

# $\epsilon$

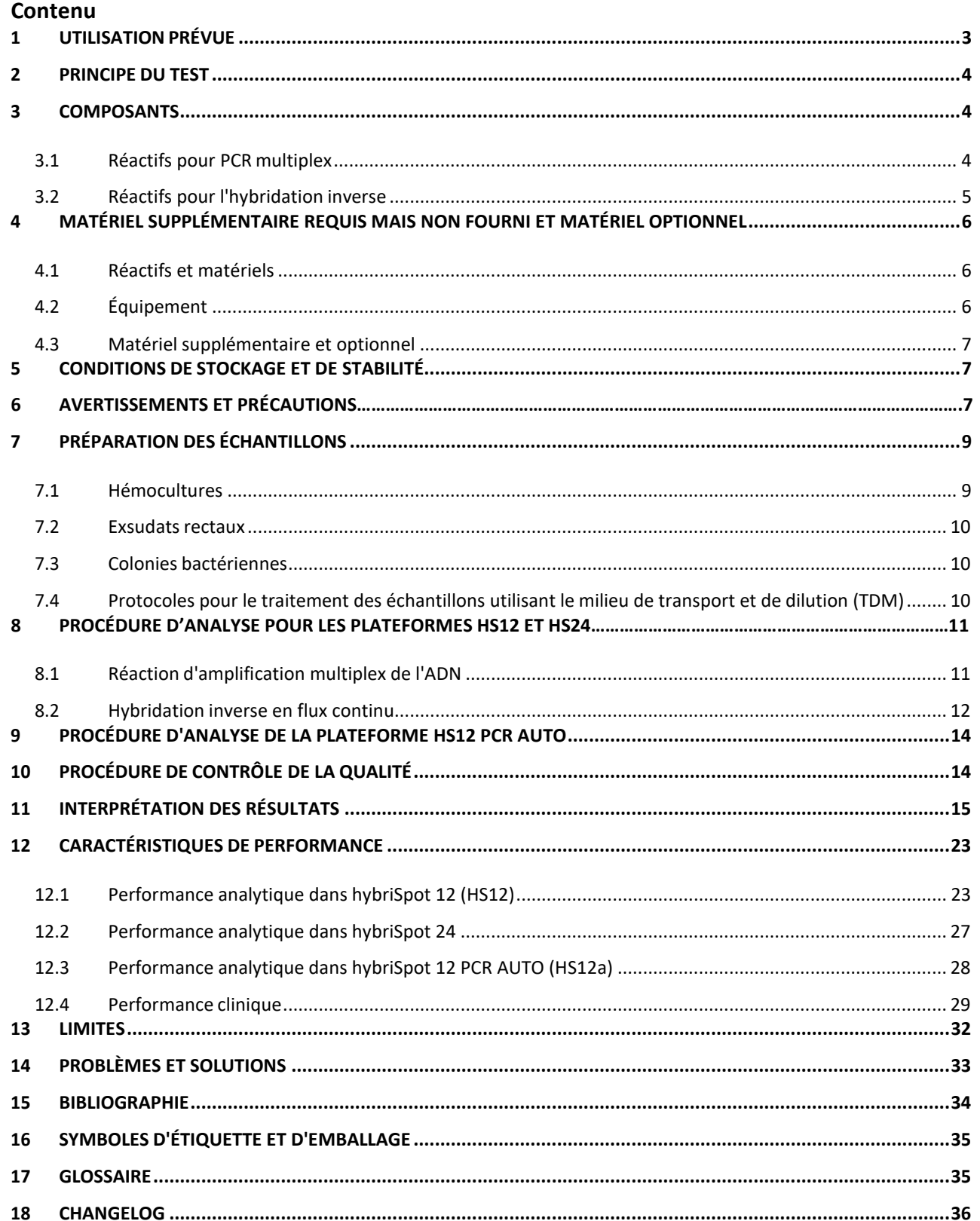

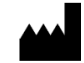

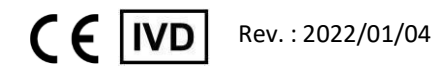

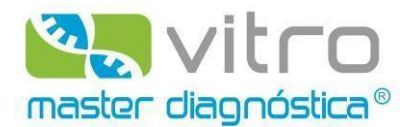

# <span id="page-2-0"></span>**1 UTILISATION PRÉVUE**

Le kit Sepsis de puces en flux direct est un kit de diagnostic in vitro pour les infections nosocomiales humaines, basé sur la PCR multiplex et l'hybridation inverse par dot blot pour la détection simultanée de bactéries, de champignons et des principaux gènes de résistance aux antibiotiques dans un seul test. Le système de puces Sepsis à flux direct permet la détection simultanée de plus de 36 espèces de bactéries (*Staphylocoques à coagulase négative, Staphylococcus aureus, Streptococcus spp., Streptococcus pneumoniae, Streptococcus agalactiae, Streptococcus pyogenes, Listeria monocytogenes, Enterococcus spp, Pseudomonas aeruginosa, Acinetobacter baumannii, Neisseria meningitidis, Stenotrophomonas maltophilia, Escherichia coli, Klebsiella pneumoniae, Serratia marcescens, espèces Enterobacteriaceae, et Proteus/Morganella spp.* ), des espèces de champignons (*Candida albicans et Candida spp*.) et vingt marqueurs de résistance aux antibiotiques. En ce qui concerne les marqueurs de résistance aux antibiotiques, le kit détecte un gène de résistance à la méthicilline (mecA), deux gènes de résistance à la vancomycine (vanA et vanB), deux gènes de résistance aux β-lactamines (blaSHV et blaCTX- M à spectre étendu), et quinze gènes de résistance aux carbapénèmes (allèle kpc : 1, 2, 3, 4, 5, 6, 7, 8, 9, 10, 11, 12, 13, 14, 15, 16, 17, 18, 19, 20, 21, 22 et 23, allèle sme : 1, 2, 3, 4 et 5, allèle nmc/imi : 1, 2, 3, 4, 5, 6, 7, 8 et 9, allèle ges : 1, 2, 3, 4, 5, 6, 7, 8, 9, 10, 11, 12, 13, 14, 15, 16, 17, 18, 19, 20, 21, 22, 23, 24, 25 et 26, allèle vim : 1, 2, 3, 4, 5, 6, 7, 8, 9, 10, 11, 12, 13, 14, 15, 16, 17, 18, 19, 20, 21, 22, 23, 24, 25, 26, 27, 28, 29, 30, 31, 32, 33, 34, 35, 36, 37, 38, 39, 40, 41, 42, 43, 44, 45 et 46, allèle gim : 1 et 2, allèle spm, ndm : 1, 2, 3, 4, 5, 6, 7, 8, 9, 10, 11, 12, 13, 14, 15 et 16, sim, imp3, 15, Allèle 19\_like : 1, 2, 3, 5, 6, 8, 9, 10, 11, 15, 19, 20, 21, 24, 25, 28, 29, 30, 40, 41, 42 et 47, oxa23\_like allèle : 23, 27, 49, 73, 133, 146, 165, 166, 167, 168, 169, 170, 171 et 225, allèle oxa24\_like : 24, 25, 26, 40, 72, 139 et 160, allèle oxa48\_like : 48, 162, 163 et 181, allèle oxa51\_like : 51, 60, 65, 66, 67, 68, 69, 70, 75, 76, 77, 78, 79, 80, 82, 83, 84, 88, 89, 90, 91, 92, 93, 94, 95, 98, 99, 106, 107, 108, 109, 110, 111, 112, 113, 115, 116, 117, 128, 130, 131, 132, 138, 144, 148, 149, 150, 172, 173, 174, 175, 176, 177, 178, 179, 180, 195, 196, 197, 194, 200, 201, 202, 203, 206, 208 et 223, allèle oxa58\_like : 58, 96, 97 et 164). Le principe de la méthode est basé sur l'amplification des ADN cibles par deux réactions PCR multiplex et l'hybridation ultérieure des amplicons biotinylés à des sondes d'ADN spécifiques.

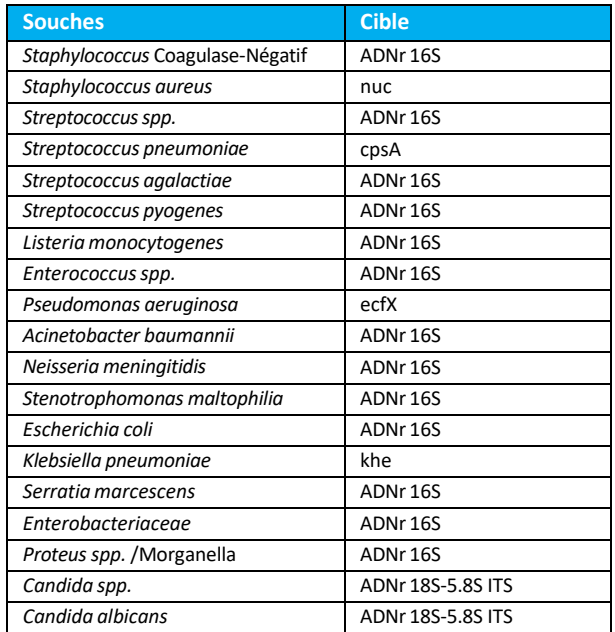

<span id="page-2-1"></span>Tableau 1 : Gènes cibles utilisés pour l'amplification chez les bactéries et les champignons.

Statut microbiologique : Produit non stérile

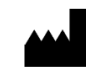

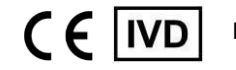

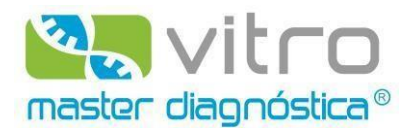

# **2 PRINCIPE DU TEST**

Le kit de puces Sepsis en flux direct est basé sur une méthodologie qui implique l'amplification simultanée d'au moins 36 espèces bactériennes et de plusieurs espèces fongiques plus vingt marqueurs de résistance par PCRmultiplex, suivie de l'hybridation dans des membranes avec des sondes spécifiques d'ADN grâce à la technologie DNA-Flow pour les plateformes hybriSpot, automatiques et manuelles. Les amplicons biotynilisés générés après la PCR sont hybridés dans des membranes contenant un réseau de sondes spécifiques pour chaque pathogène et marqueur de résistance, ainsi que des sondes de contrôle d'amplification et d'hybridation. La technologie DNA-Flow permet la liaison rapide du produit de PCR et de sa sonde spécifique dans un environnement poreux tridimensionnel, par rapport à l'hybridation dans une surface conventionnelle. Une fois que la liaison entre les amplicons spécifiques et leurs sondes correspondantes a eu lieu, le signal est visualisé par une réaction colorimétrique immunoenzymatique avec de la Streptavidine-Phosphatase et un chromogène (NBT-BCIP) générant des précipités insolubles dans la membrane aux endroits où il y a eu hybridation. Les résultats sont analysés automatiquement avec le logiciel hybriSoft.

# <span id="page-3-0"></span>**3 COMPOSANTS**

Le kit **de puces Sepsis à flux direct** est présenté en deux formats principaux selon le type de plateforme d'hybridation à utiliser pour l'analyse des échantillons cliniques. Les deux formats fournissent les réactifs nécessaires pour l'amplification PCR multiplex et l'hybridation ultérieure de 24 ou 48 échantillons cliniques. Chaque format du kit contient les composants et références suivants :

# <span id="page-3-1"></span>**3.1 Réactifs pour la PCR multiplex**

24 tests (MAD-003936M-P-HS-24) :

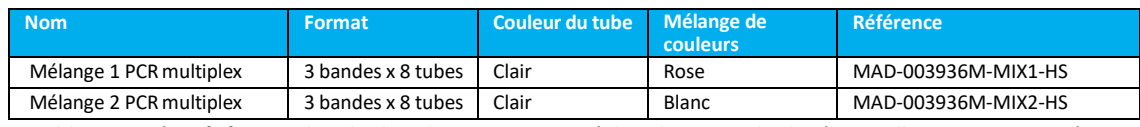

Tableau 2 : Réactifs fournis dans les kits de 24 tests pour réaliser la PCR multiplex (manuelle et automatique).

<sup>-</sup> 48 tests (MAD-003936M-P-HS-48) :

| <b>Nom</b>              | Format             | Couleur du tube   Mélange de | couleurs | <b>Référence</b>    |
|-------------------------|--------------------|------------------------------|----------|---------------------|
| Mélange 1 PCR multiplex | 6 bandes x 8 tubes | Clair                        | Rose     | MAD-003936M-MIX1-HS |
| Mélange 2 PCR multiplex | 6 bandes x 8 tubes | Clair                        | Blanc    | MAD-003936M-MIX2-HS |

Tableau 3 : Réactifs fournis dans les kits de 48 tests pour réaliser la PCR multiplex (manuelle et automatique).

- Les deux présentations comprennent de l'eau distillée exempte de DNase/RNase pour la manipulation des échantillons cliniques : EAU DISTILLÉE SANS RNASE/DNASE ; Ref : MAD-DDW ; Vol 60mL. Il est inclus 1 flacon pour 24 tests et 2 flacons pour 48 tests.
- **Kit Sepsis de puces à flux direct (Réactifs PCR) :** il est commercialisé sous forme de barrettes de 8 tubes de 0,2 ml contenant les réactifs lyophilisés correspondant à deux mélanges PCR - mix 1 et mix 2.
- Les tubes correspondant au Mix 1 (clair) sont disposés dans un format sphérique lyophilisé de couleur rose dont les composants sont : Tampon PCR, MgCl2, dNTP (U/T), eau exempte de DNase/RNase,

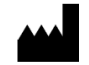

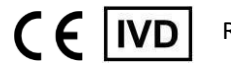

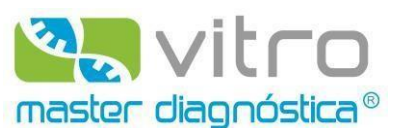

amorces biotinylées et non biotinylées, ADN polymérase Taq Hot Start, ADN glycosylase Uraciles et colorant Amaranth. Les amorces incluses sont spécifiques pour l'amplification d'au moins 36 espèces bactériennes (*Coagulase-Negative Staphylocoques, Staphylococcus aureus, Streptococcus spp., Streptococcus pneumoniae, Streptococcus agalactiae, Streptococcus pyogenes, Listeria monocytogenes, Enterococcus spp, Pseudomonas aeruginosa, Acinetobacter baumannii, Neisseria meningitidis, Stenotrophomonas maltophilia, Escherichia coli, Klebsiella pneumoniae, Serratia marcescens, espèces Enterobacteriaceae et Proteus/Morganella spp*.), plusieurs espèces fongiques (*Candida albicans et Candida spp.),* un gène de résistance à la méthicilline (mecA), deux gènes de résistance à la vancomycine (vanA et vanB), et deux gènes de résistance aux β-lactamines (blaSHV, blaCTX-M). De plus, il comprend des amorces pour amplifier un fragment d'ADN génomique humain (contrôle endogène).

Les tubes correspondant au Mix 2 (transparent) sont disposés dans un format sphérique lyophilisé de couleur blanche dont les composants sont : Tampon PCR, MgCl2, dNTP (U/T), eau exempte de DNase/RNase, amorces biotinylés et non biotinylées, ADN polymérase Taq Hot Start et ADN glycosylase Uracil. Les amorces incluses sont spécifiques pour l'amplification de quinze gènes de résistance aux carbapénèmes (kpc, sme, nmc/imi, ges, vim, gim, spm, ndm, sim, imp, oxa23 like, oxa24\_like, oxa48\_like, oxa51\_like et oxa58\_like). En outre, il comprend un ADN synthétique exogène, utilisé comme contrôle exogène d'amplification, et des amorces spécifiques pour l'amplifier.

#### **3.2 Réactifs pour l'hybridation inverse**

24 tests :

➢ (MAD-003936M-H-HS12-24) :

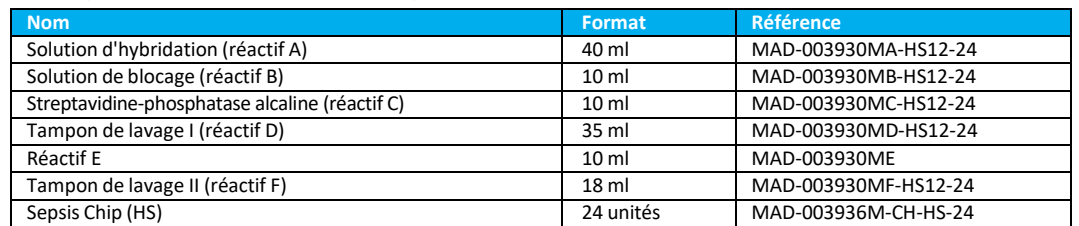

Tableau 4 : Réactifs fournis dans les kits de 24 tests pour réaliser l'hybridation (compatibles avec la plateforme hybriSpot 12).

#### $\triangleright$  (MAD-003936M-H-HS24-24):

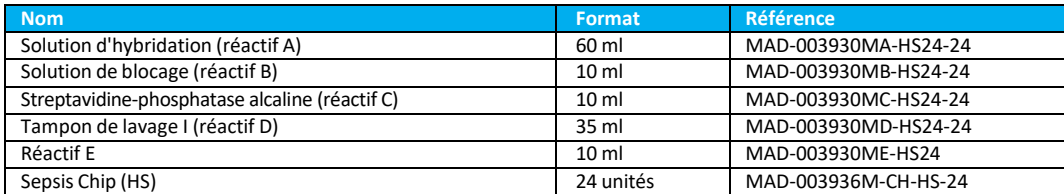

Tableau 5 : Réactifs fournis dans les kits de 24 tests pour réaliser l'hybridation (compatibles avec les plateformes hybriSpot 24 et

hybriSpot 12 PCR AUTO).

#### - 48 tests :

#### ➢ (MAD-003936M-H-HS12-48) :

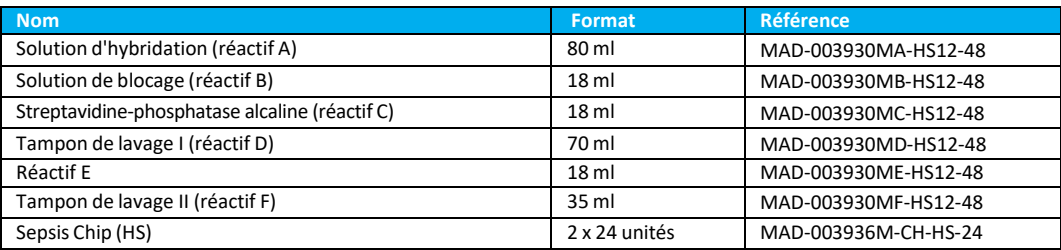

Tableau 6 : Réactifs fournis dans les kits de 48 tests pour réaliser l'hybridation (compatibles avec la plateforme hybriSpot 12).

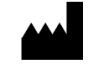

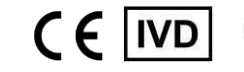

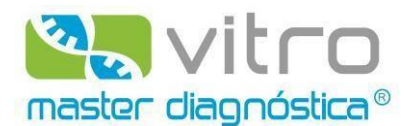

#### ➢ (MAD-003936M-H-HS24-48) :

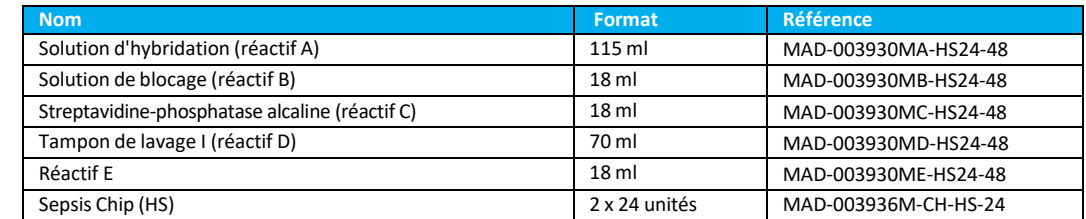

Tableau 7 : Réactifs fournis dans les kits de 48 tests pour réaliser l'hybridation (compatibles avec les plateformes hybriSpot 24 et hybriSpot 12 PCR AUTO).

- **Puces Sepsis** : Le kit comprend un total de 24, 48 puces ou membranes (réf : MAD-003936M-CH-HS- 24) contenant un réseau de sondes d'ADN spécifiques pour chacune des cibles incluses dans l'analyse, ainsi que celles correspondant aux contrôles d'amplification incorporés dans ce kit. La disposition de toutes ces sondes sur la puce peut être vérifiée dans la section 11 de ce manuel (INTERPRÉTATION DES RÉSULTATS).
- **Réactifs d'hybridation :** contient tous les réactifs nécessaires pour le processus d'hybridation inverse par Flow-Through.

# <span id="page-5-0"></span>**4 MATÉRIEL SUPPLÉMENTAIRE REQUIS MAIS NON FOURNI ET MATÉRIEL OPTIONNEL**

#### <span id="page-5-1"></span>**4.1 Réactifs et matériels**

- **A. Réactifs communs aux plateformes HS12, HS12a et HS24 :**
	- Gants jetables.
	- Tubes sans DNase/RNase de 0,2/0,5/1,5 ml.
	- Embouts de pipette avec filtres sans DNase/RNase.
- **B. Réactifs spécifiques aux plateformes HS12a et HS24 :**
	- Réactif de lavage (réf : MAD-003930WSH).

#### <span id="page-5-2"></span>**4.2 Équipement**

#### **A. Équipement commun aux plateformes HS12, HS12a et HS24 :**

- Microcentrifugeuse.
- Micropipettes automatiques : P1000, P200, P20 et P2.
- Logiciel HybriSoft.

# **B. Équipementspécifique :**

- Avec le kit de puces Sepsis à flux direct (Manuel) (réf : MAD-003936M-HS12)
	- o Manuel Equipement pour l'hybridation hybriSpot 12 (VIT-HS12).
		- o Thermocycleur
		- o Bloc thermique pour chauffer les tubes PCR (peut être remplacé par un thermocycleur)
		- o Plaque froide (4ºC)
		- o Bain/chauffage thermostatique.
- Avec le kit de puces Sepsis à flux direct (Auto : hybriSpot 24 et hybriSpot 12 PCR AUTO) (réf : MAD-003936M-HS24)
	- o Equipement automatique pour l'hybridation hybriSpot 24 (VIT-HS24) ou hybriSpot 12 PCR AUTO (VIT-HS12a).
	- o Thermocycleur (non nécessaire pour l'hybriSpot 12 PCR AUTO).
	- o Bloc thermique pour chauffer les tubes PCR (non nécessaire pour hybriSpot 12 PCR AUTO).
	- o Plaque froide (4ºC).

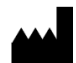

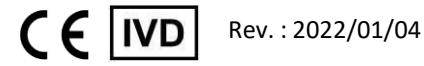

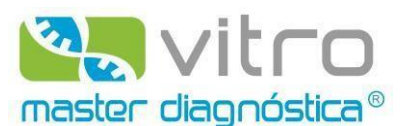

## <span id="page-6-0"></span>**4.3 Matérielsupplémentaire et optionnel**

• En option, pour la manipulation des échantillons cliniques, il est possible d'utiliser le milieu de transport et de dilution (TDM) (Ref : MAD-003930TDM). Les protocoles de traitement des échantillons utilisant ce réactif sont décrits dans la section 7. Préparation des échantillons.

# <span id="page-6-1"></span>**5 CONDITIONS DE STOCKAGE ET DE STABILITÉ**

Le kit de puces Sepsis à flux direct se compose de 2 éléments qui sont fournis dans des boîtes séparées :

- Réactifs PCR multiplex : Expédition à 2-8 °C\*. Dès réception, ils doivent être conservés à 2-8 °C. Ils seront stables jusqu'à la date de péremption indiquée. Les réactifs PCR doivent être stockés dans des zones exemptes de contamination par de l'ADN ou des produits PCR. **Une fois que l'emballage contenant les barrettes de tubes avec le mélange PCR lyophilisé est ouvert, conservez les tubes restants pendant une semaine au maximum à 2-8** °C dans l'emballage d'origine.
- Réactifs d'hybridation : Expédiés et conservés à 2-8°C\*. **Ne pas congeler**. Les réactifs et les puces sont stables jusqu'à la date de péremption. Considérations précédentes sur les réactifs d'hybridation :
	- Le réactif d'hybridation A doit être préchauffé dans un bain thermostaté ou un appareil de chauffage (uniquement avant son utilisation dans un équipement manuel) à 51°C avant son utilisation.
	- Le reste des réactifs d'hybridation doit être utilisé à température ambiante (15-25°C).

Considérations précédentes sur les puces :

• Une fois l'emballage contenant les puces ouvert, conservez la mousse cylindrique et le paquet d'absorbant à l'intérieur jusqu'à la fin de l'utilisation pour assurer la bonne conservation des membranes.

\*Un indicateur de température est inclus dans l'emballage pour contrôler les conditions pendant l'expédition. En cas d'interruption de la chaîne du froid, il est recommandé de contacter le fabricant avant d'utiliser les réactifs.

# **6 AVERTISSEMENTS ET PRÉCAUTIONS**

- **Lisez le mode d'emploi avant d'utiliser le produit.**
- **Les recommandations en matière de sécurité et d'élimination des déchets sont décrites dans la fiche de données de sécurité de ce produit.** Ce produit est exclusivement destiné à un usage professionnel en laboratoire, et non comme médicament, à usage domestique ou à d'autres fins. La version actuelle de la fiche de données de sécurité de ce produit peut être téléchargée sur le site [www.vitro.bio](http://www.vitro.bio/) ou demandée [à regulatory@vitro.bio.](mailto:regulatory.md@vitro.bio)
- **Le kit de puces Sepsis à flux direct** utilise comme matériels de départ des acides nucléiques préalablement extraits et purifiés, des colonies bactériennes, ou des échantillons cliniques nécessitant une manipulation antérieure pour son analyse. Des protocoles sont fournis pour la manipulation des différents types de spécimens cliniques dont le traitement a été validé avec ce kit (voir section 7).
- **Considérations générales pour éviter la contamination par le produit de la PCR :**

**Vitro S.A.** La plus grande source de contamination est normalement le produit PCR amplifié, il est donc recommandé de manipuler les produits amplifiés dans une zone différente de celle où la réaction PCR est effectuée. Il est recommandé de travailler dans des zones pré et post-PCR différentes où la manipulation de l'ADN, la préparation des tubes PCR (pré-PCR) et la manipulation et l'hybridation

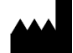

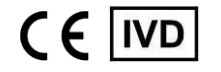

Rev. : 2022/01/04

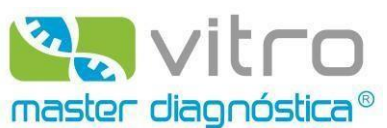

des produits amplifiés (post-PCR) sont effectuées. Ces zones doivent être physiquement séparées et du matériel de laboratoire différent doit être utilisé (blouses de laboratoire, pipettes, etc.) afin d'éviter la contamination des échantillons par l'ADN amplifié, ce qui pourrait entraîner des diagnostics faussement positifs. Le flux de travail doit toujours aller dans une seule direction, de la zone pré-PCR à la zone post-PCR et jamais dans le sens inverse. Le flux de matériel et de personnel entre la zone post-PCR et la zone pré-PCR doit être évité. De plus, afin d'éviter la contamination par les produits PCR précédents, l'enzyme uracil- ADN glycosylase, qui dégrade les produits PCR contenant du dUTP, est incluse dans le kit. Il est recommandé d'inclure des contrôles d'amplification négatifs contenant tous les réactifs manipulés dans le kit, de l'extraction à l'amplification, à l'exception de l'échantillon d'ADN, afin de détecter et de contrôler toute contamination possible des réactifs avec des échantillons problématiques ou des produits amplifiés. L'hybridation en membrane de ce contrôle doit être négative, en marquant uniquement le contrôle d'hybridation et le contrôle exogène d'amplification. De cette façon, on vérifie qu'il n'y a pas de contamination d'ADN de patients et/ou d'ADN amplifié dans la zone pré-PCR.

- **Précaution** : l'utilisation d'oxyde d'éthylène pour la préparation des échantillons cliniques et/ou du mélange PCR pourrait interférer dans le bon déroulement de la réaction PCR. Il est recommandé d'éviter d'utiliser ce composé à ces fins.
- **Traitement des déchets :** La manipulation des déchets générés par l'utilisation des produits commercialisés par Vitro S.A, S.L., doit être effectuée conformément à la loi applicable dans le pays dans lequel ces produits sont utilisés. À titre de référence, le tableau suivant indique la classification des déchets générés par ce kit selon la loi européenne, plus précisément selon la *décision de la Commission européenne du 18 décembre 2014* modifiant la décision 2000/532/CE relative à la liste des déchets conformément à la directive 2008/98/CE du Parlement européen et du Conseil.

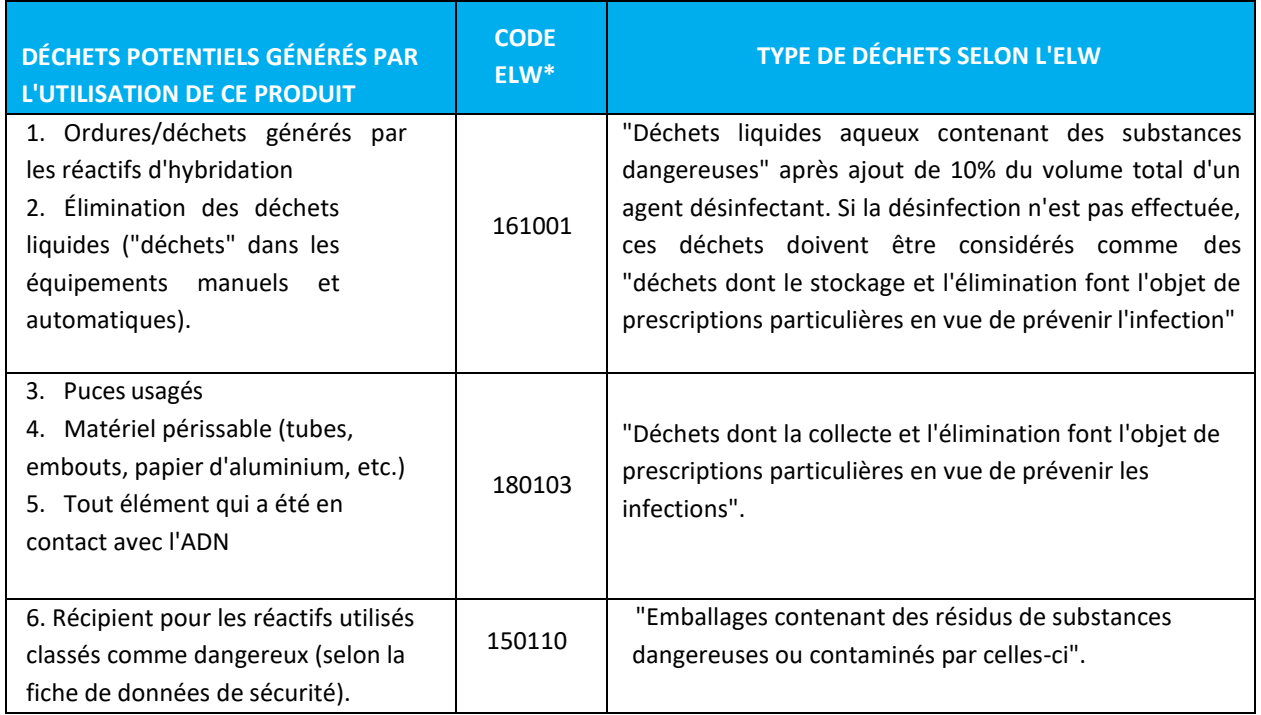

Tableau 8 : Classification des déchets générés par ce kit selon la Législation européenne\*ELW : acronyme anglais de *Législation européenne sur les déchets.*

**Note : Cette classification est incluse comme modèle général d'action, étant sous la responsabilité finale de l'utilisateur** l'accomplissement de tous les règlements locaux, régionaux et nationaux sur l'élimination de ce type de matériaux.

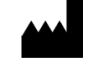

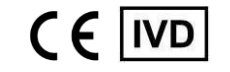

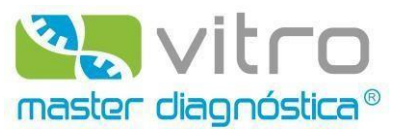

# <span id="page-8-0"></span>**7 PRÉPARATION DES ÉCHANTILLONS**

# <span id="page-8-1"></span>**7.1 Hémocultures**

La puce Sepsis à flux direct a été conçue et validée pour son utilisation en **PCR directe avec des échantillons dilués d'hémocultures**. Pour le traitement d'hémocultures d'adultes, nous recommandons de procéder systématiquement à une dilution au 1:100. Procédure :

- 7.1.1 Agiter l'hémoculture jusqu'à obtenir un mélange homogène, prélever un volume de 100 µl et le transférer dans un tube Eppendorf.
- 7.1.2 Diluer l'hémoculture au 1:100 dans de l'eau distillée exempte de DNase/RNase dans un volume final de 1 ml :
	- 1:100 : 10 µl d'hémoculture + 990 µl d'**eau distillée exempte de DNase/RNase**, agiter au vortex.
- 7.1.3 Ajouter 30 µl de cette dilution, préalablement homogénéisée, dans le tube PCR avec les Master Mix 1 et 2 lyophilisés.

En cas d'inhibition de la PCR, nous recommandons de préparer une dilution 1:1000 à partir de l'hémoculture préalablement diuée (100 µl d'hémoculture 1:100 + 900 µl d'**eau distillée exempte de DNase/RNase**, agiter au vortex).

Ajouter 30 µl de cette dilution, préalablement homogénéisée, dans le tube PCR avec le Master Mix1 et 2 lyophilisé. Si des échantillons pédiatriques sont analysés, la dilution à appliquer à l'hémoculture est de 1:1000.

- 7.1.4 Agitez soigneusement l'hémoculture jusqu'à obtenir un mélange homogène, prélevez un volume de 100 µl et mettez-le dans un tube Eppendorf.
- 7.1.5 Diluer l'hémoculture au 1:100 dans de l'**eau distillée exempte de DNase/RNase** dans un volume final de 1 ml :
	- 1:100 : 10 µl d'hémoculture + 990 µl d'**eau distillée exempte de DNase/RNase**, agiter au vortex.
- 7.1.6 Diluer au 1:10 l'hémoculture préalablement diluée au 1:100 dans de l'**eau distillée exempte de DNase/RNase dans un** volume final de 1 ml :
	- 1:10 : 100 µl d'hémoculture 1:100 + 900 µl d'**eau distillée exempte de DNase/RNase**, agiter au vortex.
- 7.1.7 Ajouter 30 µl de cette dilution, préalablement homogénéisée, dans le tube PCR avec les Master Mix 1 et 2 lyophilisés.

*NOTE : Si les hémocultures ne sont pas analysées dans l'immédiat, il est possible de conserver un aliquot de la dilution 1:100 à 4* °C *pendant un maximum de deux jours ou de le congeler à -20* °C *pendant au moins trois mois. Après avoir décongelé l'aliquot, il est recommandé de l'agiter pour homogénéiser l'échantillon.*

Les thermocycleurs suivants ont été validés avec le kit de puces Sepsis à flux direct :

- Veriti 96 (Applied Biosystems)
- Thermocycleur GeneAMP® PCR System 9.700 (Applied Biosystems)
- Mastercycler<sup>®</sup> personal (Eppendorf)

Le kit de puces Sepsis à flux direct fonctionne correctement avec les milieux d'hémoculture suivants :

- Milieu BD BACTEC™ Plus Aerobic/F y Plus Anaerobic/F (Becton Dickinson)
- BD BACTEC Peds Plus™/F Medium Bactec (Becton Dickinson)
- BacT/ALERT<sup>®</sup> FA Plus Aerobic et FN Plus Anaerobic (bioMérieux)
- BacT/ALERT<sup>®</sup> PF Plus (bioMérieux)

#### <span id="page-8-2"></span>**7.2 Exsudatsrectaux**

Le kit de puces Sepsis à flux direct a été validé pour son utilisation en **PCR directe à partir de suspensions** 

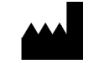

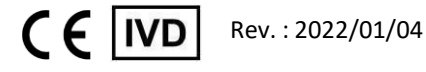

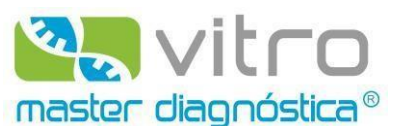

**d'exsudats rectaux** sans qu'il soit nécessaire d'extraire l'ADN. Le protocole recommandé pour le traitement des écouvillons est lesuivant :

- 7.2.1 Placez l'écouvillon dans 0,5 ml d'**eau distillée exempte de DNase/RNase**.
- 7.2.2 Secouezl'écouvillon dans le tube pour que les cellules se répandent dans le liquide.
- <span id="page-9-1"></span>7.2.3 Diluer la suspension résultante 1:50 dans de l'**eau distillée exempte de DNase/RNase** (avec cette dilution, la concentration d'inhibiteurs potentiels dans ce type d'échantillons est réduite) : 10 µl d'échantillon + 490 µl d'**eau distillée exempte de DNase/RNase**, agiter au vortex.
- 7.2.4 Ajouter 30 µl de cette dilution, préalablement homogénéisée, dans le tube PCR avec les Master Mix 1 et 2 lyophilisés.

NOTE : Si les écouvillons ne sont pas destinés à être analysés à ce moment-là, il est possible de les conserver congelés *à -20* °C *pendant au moins trois mois. Après les avoir congelés, ajouter 0,5 ml d'eau distillée exempte de DNase/RNase et homogénéiser l'échantillon avant de le diluer. Les échantillons dilués peuvent être conservés à 4* °C *pendant un maximum de deux jours ou congelés à -20* °C *pendant au moins trois mois. Si après la dilution 1:50 il reste des inhibiteurs dans l'échantillon, il est recommandé de diluer 1:2 à partir de la dilution 1:50 ou de purifier l'ADN à partir de la suspension initiale (0,5 ml).*

En cas d'écouvillons avec milieu de transport, il est recommandé d'agiter l'écouvillon manuellement ou par vortex dans son milieu de transport pendant quelques secondes et de procéder de la même manière que pour les écouvillons secs de la section [7.2.3.](#page-9-1)

Le kit peut également être utilisé avec de l'**ADN purifié à partir d'exsudats rectaux**. Il a été validé avec les systèmes d'extraction suivants :

- NucliSENS<sup>®</sup> easyMag<sup>®</sup> (bioMérieux S.A.)
- MagNa Pure (Roche)
- Chelex<sup>®</sup> (Bio-Rad)

*NOTE : Le système n'a pas été validé avec d'autres systèmes d'extraction d'ADN. Par conséquent, si un autre système de purification est utilisé, il doit être validé au préalable.*

# <span id="page-9-0"></span>**7.3 Colonies bactériennes**

Le kit de puces Sepsis à flux direct a été validé pour son utilisation en **PCR directe à partir de colonies bactériennes**. Le protocole recommandé pour cela est le suivant :

- 7.3.1 Prélever une petite quantité de colonie avec une öse stérile.
- 7.3.2 Remettre en suspension chaque échantillon dans 500 µl d'**eau distillée exempte de DNase/RNase**.
- 7.3.3 Mélanger au vortex vigoureusement jusqu'à obtenir une suspension cellulaire homogène.
- 7.3.4 Ajouter 30 µl de cette dilution, préalablement homogénéisée, dans le tube PCR avec les Master Mix 1 et 2 lyophilisés.
- 7.3.5 Amplifiez en suivant les instructions décrites dans la section 8.1.

Les hémocultures, les exsudats rectaux et les colonies bactériennes doivent être traités comme des agents infectieux potentiels. Des directives pour la manipulation de ce type d'échantillon sont disponibles auprès des Centres de contrôle et de prévention des maladies (CDC). Tout matériel dangereux ou biologiquement contaminé doit être éliminé de manière sûre et acceptable, conformément aux directives de votre institution.

#### **7.4 Protocoles pour le traitement des échantillons utilisant le milieu de transport et de dilution (TDM)**

En option, le milieu de transport et de dilution TDM (Ref : MAD-003930TDM) peut être utilisé pour le

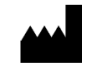

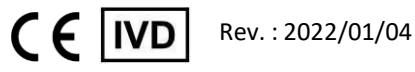

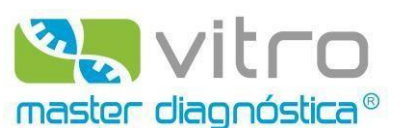

traitement des différents types d'échantillons mentionnés ci-dessus. Les étapes à suivre pour le traitement avec ce réactif des différents types d'échantillons sont décrites dans le tableau 9 :

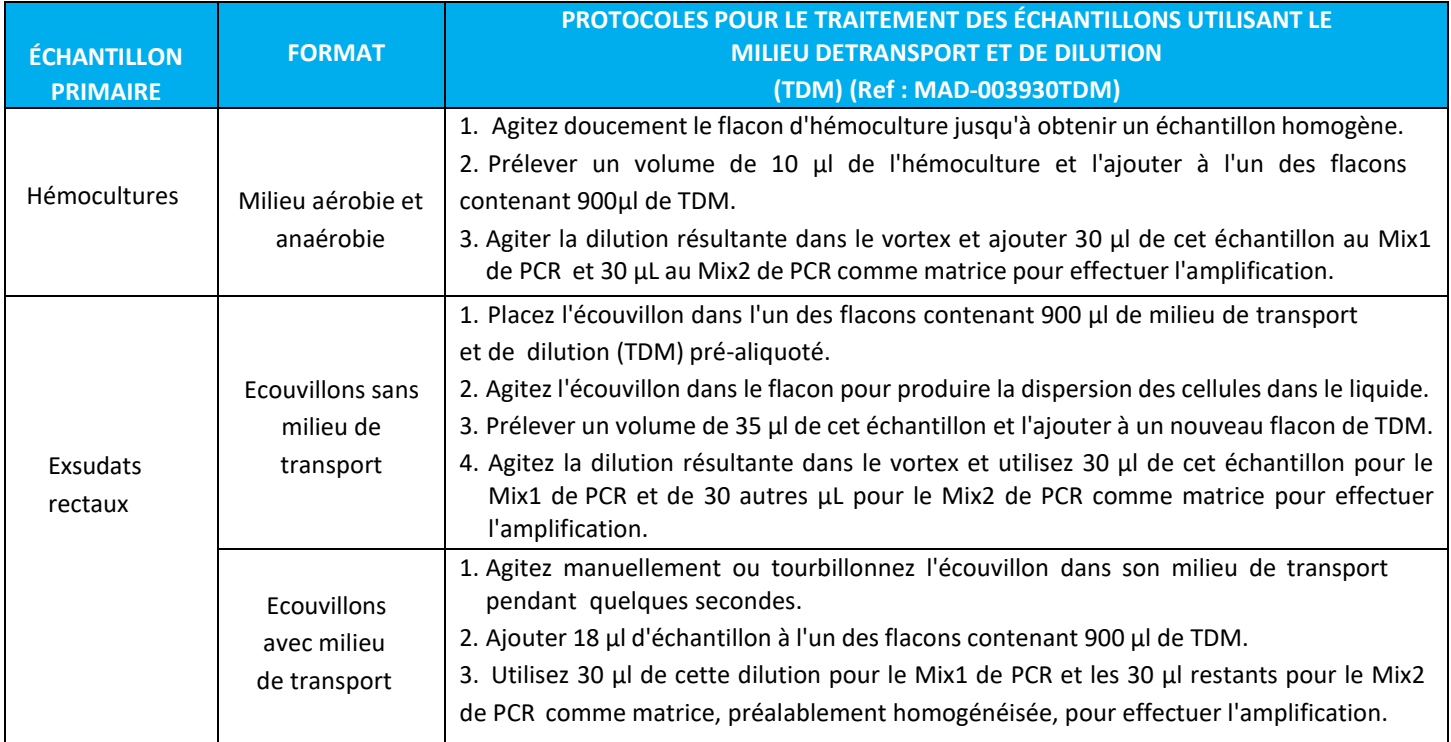

Tableau 9. Protocoles pour le traitement des échantillons avec le milieu de transport et de dilution (TDM).

# **8 PROCEDURE D'ANALYSE POUR LES PLATEFORMES HS12 ET HS24**

#### <span id="page-10-0"></span>**8.1 Réaction d'amplification multiplex de l'ADN**

La réaction PCR est réalisée dans un volume final de 30 µl dans des barrettes de tubes PCR de 0,2 ml contenant le Mix1 et le Mix2 de réaction PCR lyophilisés. Les sphères lyophilisées roses et blanches correspondent respectivement au Mix 1 et au Mix 2 et sont fournies en barrettes séparées. Deux tubes PCR doivent être utilisés pour chaque échantillon, un de chaque barrette.

Si le nombre d'échantillons à analyser est inférieur ou supérieur à 8, les tubes nécessaires peuvent être séparés de chaque barrette sans qu'il soit nécessaire d'utiliser des barrettes complètes.

Une fois la barrette ouverte, **le reste des tubes lyophilisés qui ne seront pas utilisés à ce moment-là doivent être conservés pendant une semaine maximum à 4°C dans leur emballage d'origine.**

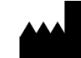

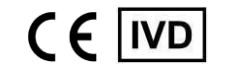

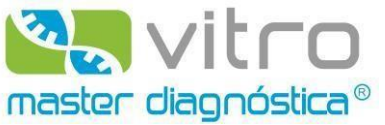

Le diagramme ci-dessous montre un exemple de la répartition des échantillons/tiges:

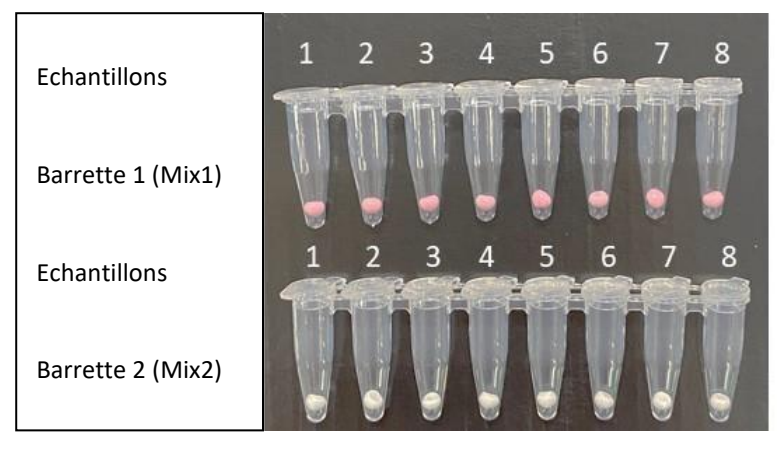

Le processus est le suivant :

- Prendre un tube PCR Multiplex Mix 1 et Mix2 contenant le mélange PCR lyophilisé pour chaque échantillon à analyser.
- Ajouter 30 µl d'échantillon dans chaque tube en suivant le protocole recommandé dans la section 7.
- Homogénéiser le mélange par pipetage et centrifuger pendant quelques secondes.
- Si le nombre d'échantillons à analyser est inférieur ou supérieur à huit, les tubes nécessaires peuvent être séparés de la barrette sans qu'il soit nécessaire d'utiliser des barrettes complètes. Le reste de la bande de tubes lyophilisés qui ne sera pas utilisé à ce moment-là doit être conservé pendant une semaine maximum à 4 °C dans son emballage d'origine.
- Placezles tubes dans le thermocycleur et réglez les conditions d'amplification suivantes :

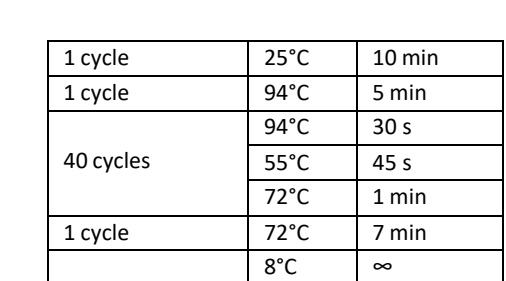

# *PROGRAMME D'AMPLIFICATION DANS LE THERMOCYCLEUR*

Tableau 10 : Programme PCR.

Conservez les tubes au réfrigérateur à 8-10 °C lorsque la réaction est terminée. Si les échantillons ne sont pas traités à ce moment-là, ils peuvent être conservés dans la zone post-PCR à 8-10 °C pendant 1-2 jours. Pour les conserver pendant une période plus longue, il est recommandé de le faire à -20 °C.

*Remarque importante : si de l'ADN purifié est utilisé pour la PCR, 30 µl de cet ADN peuvent être ajoutés directement aux tubes PCR lyophilisés.*

# <span id="page-11-0"></span>**8.2 Hybridation inverse en flux continu**

Tous les réactifs sont fournis dans un format "prêt à l'emploi".

Les puces sont à usage unique. Elles doivent être manipulées avec des gants et loin de toute source de contamination. Selon le type de kit avec lequel nous travaillons, nous procéderons comme suit :

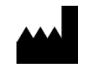

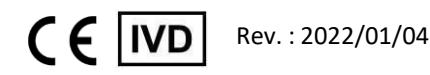

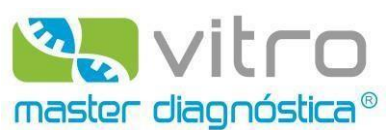

# **A. Pour le kit de puces Sepsis à flux direct (Manuel, réf. : MAD-003936M-HS12) :**

Le processus complet d'hybridation est réalisé de manière semi-automatique dans hybriSpot (HS12) en suivant les instructions fournies par l'assistant du système. La gestion des échantillons, la capture des images et l'analyse et le rapport des résultats sont effectués par le logiciel hybriSoft.

Remarque : Configurez l'instrument en suivant les instructions du manuel d'utilisation (fourni avec l'instrument).

# *Avant de commencer le processus d'hybridation :*

- 1. Préchauffer le réactif A à 51° C (solution d'hybridation) pendant au moins 20 minutes dans un bain thermostaté.
- 2. Pour chaque échantillon, mélanger le produit PCR du Mix1 avec le produit PCR du Mix2. Dénaturer les produits PCR en les chauffant à 95°C pendant 8-10 min (dans un thermocycleur ou un bloc chauffant) et refroidir rapidement sur glace pendant au moins 2 min.
- 3. Placez une puce pour chaque échantillon à tester sur les socles inclus dans la chambre de réaction de l'équipement HS12.
- 4. Suivez les instructions fournies dans le manuel de l'équipement HS12 pour effectuer l'introduction des données des échantillons, la capture d'image et l'analyse des résultats.

# *PROTOCOLE D'HYBRIDATION :*

- a) Ajouter 300 µl de réactif A (solution d'hybridation) préchauffé à 51°C pendant au moins 20 minutes. Incuber pendant au moins 2 min à 51°C.
- b) Retirez le réactif A en activant le vide.
- c) Ajouter 50 µl correspondant au mélange du produit PCR de Mix1 et Mix2 (préalablement dénaturé et maintenu sur la glace) à 230 µl de réactif A (51°C) et distribuer le mélange sur la puce Sepsis correspondante.
- d) Incuber à 51°C pendant 8 minutes.
- e) Activez la pompe pour éliminer les produits de la PCR (assurez-vous que la pompe est active pendant au moins 30 secondes).
- f) Laver 3x 300 µl avec le réactif A (51°C).
- g) Réglez la température à 29°C.
- h) Bloquez les membranes pendant au moins 5 minutes avec 300 µl de réactif B (solution de blocage).
- i) Lorsque la température atteint 29°C, activez la pompe pour retirer le réactif B.
- j) Ajouter 300 µl de réactif C (complexe alcalin streptavidine-phosphatase) et incuber pendant 5 min à 29°C.
- k) Activez la pompe pour retirer le réactif C.
- l) Réglez la température à 36°C.
- m) Laver les membranes 4x 300 µl avec le réactif D (solution de lavage I).
- n) Développer les membranes en ajoutant 300 µl de réactif E (solution de développement) et incuber pendant 10 min à 36°C.
- o) Activez la pompe pour retirer le réactif E.
- p) Laver les membranes avec 2x 300 µl de réactif F (solution de lavage II).
- q) Activezla pompe pour retirer le réactif.
- r) Capturez l'image de la membrane et analysez le résultat en suivant les instructions du manuel d'utilisation du HS12.

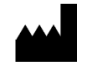

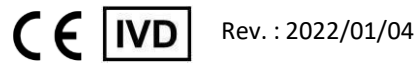

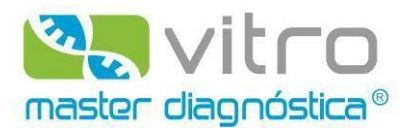

# **B. Pour le kit de puces Sepsis à flux direct (Auto, ref : MAD-003936M-HS24) dans la plateforme HS24 :**

L'ensemble du processus d'hybridation est réalisé automatiquement dans la plateforme hybriSpot 24 (HS24). La gestion des échantillons, la capture d'images, l'analyse des résultats et le rapport sont effectués à l'aide du logiciel hybriSoft.

*Avant de commencer le processus d'hybridation :*

- **1. Configurez l'instrument en suivant les instructions du manuel d'utilisation (fourni avec l'équipement).**
- 2. Dénaturer les produits PCR en les chauffant à **95 °C pendant 8-10 minutes** dans un thermocycleur ou un bloc chauffant et refroidir rapidement dans la glace pendant au moins 2 minutes.
- 3. Suivez les instructions fournies dans le manuel utilisateur de l'instrument pour effectuer les entrées de données échantillons
- 4. Placez les échantillons amplifiés précédemment dénaturés, les puces Sepsis et les réactifs dans leurs positions correspondantes dans hybriSpot 24.
- 5. Une fois que tous les réactifs d'hybridation, les échantillons et les puces ont été correctement placés dans l'instrument, appuyez sur le bouton start dans la fenêtre hS Control pour démarrer le protocole.

# <span id="page-13-0"></span>**9 PROCÉDURE D'ANALYSE DE LA PLATEFORME HS12 PCR AUTO**

Les processus d'amplification par PCR et d'hybridation sont réalisés automatiquement dans la plateforme HS12 PCR AUTO.

Le traitement des échantillons, la capture des images et l'analyse des résultats sont effectués par le logiciel hybriSoft.

Avant de commencer le processus, il est recommandé de lire attentivement le manuel d'utilisation (inclus dans l'équipement HS12a) et de suivre les instructions pour placer les barrettes de tubes, les puces et les réactifs d'hybridation dans l'instrument.

#### **Procédure :**

- 1. Prendre un tube de PCR multiplex Mix1 et Mix2 contenant le mélange PCR lyophilisé pour chaque échantillon à analyser.
- 2. Ajouter les échantillons d'ADN dans un tube PCR en suivant les instructions décrites dans la section 8.1.
- 3. Homogénéiser le mélange par pipetage et centrifuger pendant quelques secondes.
- 4. Si le nombre d'échantillons à analyser est inférieur ou supérieur à 8, les tubes nécessaires peuvent être séparés de la barrette sans qu'il soit nécessaire d'utiliser des barrettes complètes. Le reste de la barrette de tubes lyophilisés qui ne sera pas utilisé à ce moment-là doit être conservé pendant une semaine maximum à 4 °C dans son emballage d'origine.
- 5. Suivez les instructions du manuel pour placer les barrettes de tubes, les puces et les réactifs d'hybridation dans l'instrument et démarrer le processus.

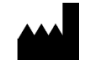

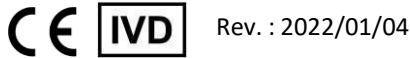

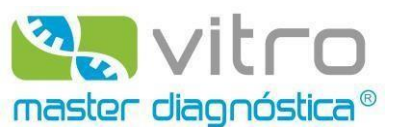

# <span id="page-14-0"></span>**10 PROCÉDURE DE CONTRÔLE DE LA QUALITÉ**

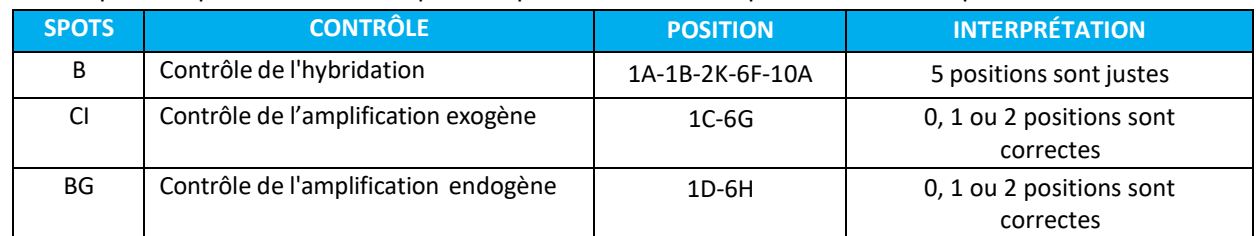

Le kit de puces Sepsis à flux direct dispose de plusieurs contrôles pour surveiller la qualité des résultats.

Tableau 11 : Sondes de contrôle incluses dans les puces Sepsis.

**Contrôle d'hybridation :** Après l'hybridation, un signal intense doit apparaître dans les cinq positions du contrôle d'hybridation (B), indiquant que le processus d'hybridation a fonctionné correctement. Ce signal indique que les réactifs d'hybridation et de développement ont fonctionné correctement. Si aucun signal n'apparaît, cela signifie qu'il y a eu une erreur pendant le processus d'hybridation ou que les réactifs d'hybridation n'ont pas été utilisés correctement. De plus, ces signaux permettent au logiciel d'orienter le panneau de sondes pour assurer une analyse correcte.

**Contrôle d'amplification exogène (CI) :** sonde permettant de détecter l'ADN synthétique inclus dans la réaction PCR. Cet ADN est co-amplifié avec le matériel génétique de l'échantillon. Deux signaux positifs dans le contrôle d'amplification exogène (CI) indiquent que la PCR a fonctionné correctement. Un résultat négatif dans ce contrôle n'invalide pas le résultat de la technique si le contrôle endogène a été correctement amplifié et/ou si l'échantillon a été positif pour l'une des cibles incluses dans le panel.

**Contrôle d'amplification endogène (BG) :** sonde pour la détection de l'ADN du gène de la bêta-globine humaine qui est co-amplifié pendant la PCR. Tous les échantillons où l'ADN matrice a été amplifié correctement auront un signal positif dans le contrôle d'amplification endogène (BG). Ce signal est une indication de la qualité/quantité d'ADN utilisée dans l'amplification. Un signal positif indique que l'amplification a fonctionné correctement et que la qualité et la quantité de l'ADN utilisé pour celle-ci ont été optimales. L'absence de signal pour ce contrôle indique des erreurs pendant l'amplification, une faible qualité/quantité de l'ADN utilisé dans l'amplification ou un manque d'ADN humain dans l'amplification. Ce dernier cas peut se produire lorsque le volume de sang dans les hémocultures est trop faible et en tenant compte de la dilution qui est faite à l'échantillon pour la PCR. Néanmoins, un résultat négatif pour ce contrôle n'invalide pas le résultat de la technique si le contrôle exogène a été amplifié correctement et/ou si l'échantillon a été positif pour l'une des cibles incluses dans le panel.

**Les échantillons positifs pour certains des agents pathogènes/marqueurs de résistance** inclus dans le kit doivent donner un signal pour certaines des sondes spécifiques. De plus, les cinq signaux des contrôles d'hybridation (B), deux signaux de contrôle d'amplification exogène (CI) et deux signaux de contrôle d'amplification endogène (BG), doivent apparaître (tant que l'échantillon contient de l'ADN humain). Si aucun signal pour les contrôles d'amplification n'apparaît, mais qu'il apparaît pour les pathogènes/marqueurs de résistance, un message d'*absence d'ADN humain/de présence d'inhibiteurs de PCR* est inclus dans le rapport. Dans ce cas, l'utilisateur doit vérifier la qualité des échantillons avant de valider le résultat.

**Lorsque les échantillons sont négatifs pour tous les pathogènes/marqueurs de résistance** inclus dans le kit, ils présentent cinq signaux positifs pour le contrôle d'hybridation (B) et deux signaux pour le contrôle d'amplification exogène (CI). Les signaux du contrôle d'amplification endogène (BG) apparaîtront également si l'échantillon analysé contient de l'ADN humain.

L'utilisateur est responsable de la détermination des procédures de contrôle de la qualité appropriées pour son laboratoire et de la conformité aux réglementations applicables.

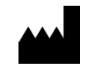

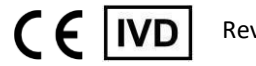

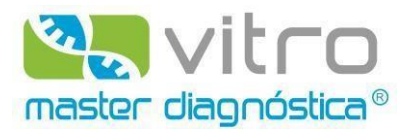

# <span id="page-15-0"></span>**11 L'INTERPRÉTATION DES RÉSULTATS**

L'interprétation des résultats se fait automatiquement grâce au logiciel d'analyse hybriSoft. Le dessin suivant montre la position des sondes dans la puce Sepsis :

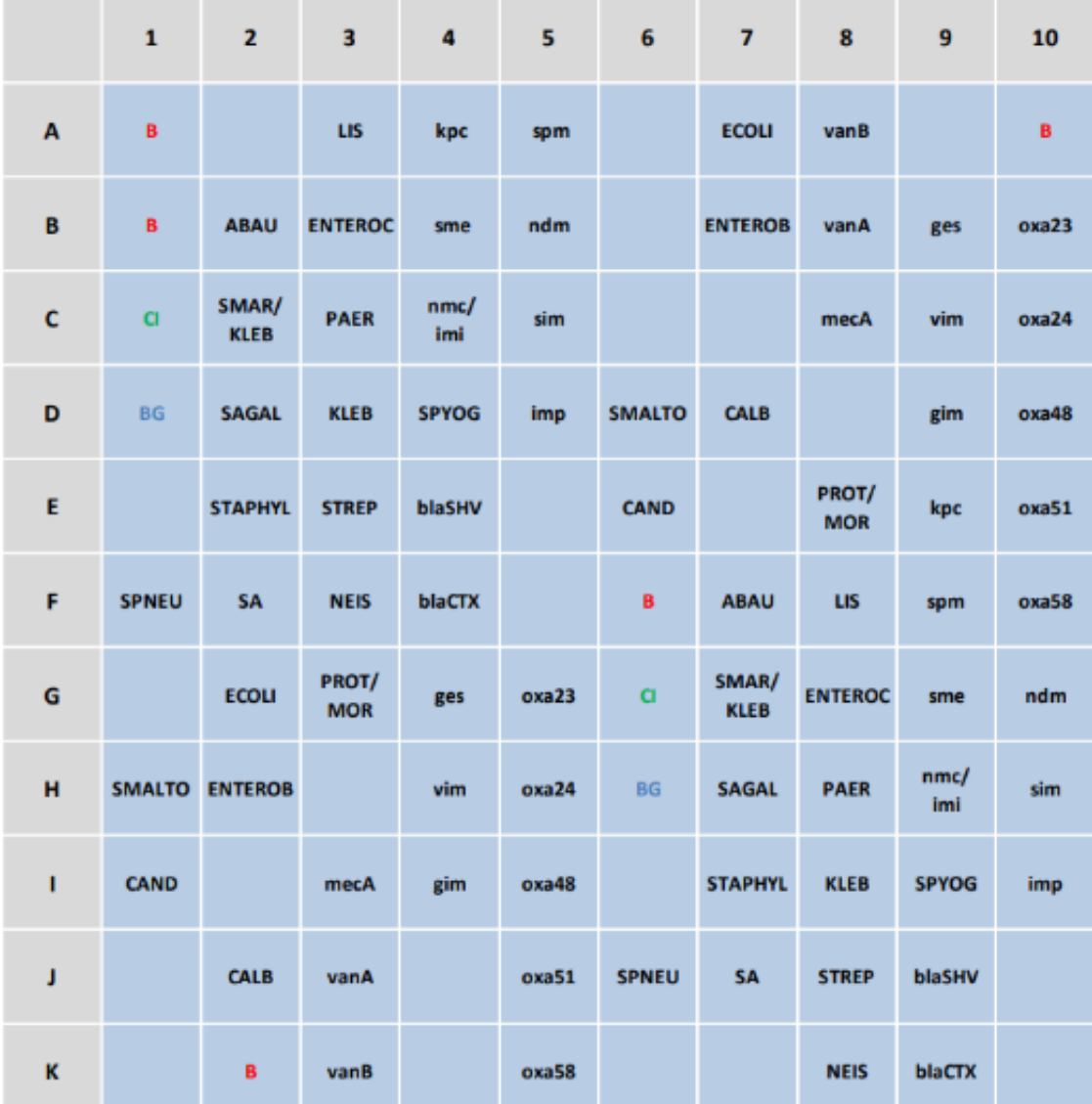

Image 1 : Schéma de la disposition des sondes sur la matrice. Les sondes spécifiques pour l'étude des pathogènes et des gènes de résistance et les sondes utilisées comme contrôles d'amplification et d'hybridation sont incluses. Les coordonnées de chacune d'entre elles sont également incluses.

*"B" : contrôle de l'hybridation*

*"CI" : Contrôle de l'amplification exogène*

*"BG" : Amplification endogène Contrôle (fragment de ß-Globinehumaine)*

*"X" : Sondes spécifiques pour chaque bactérie, champignon et marqueur de résistance*

*Toutes les sondes sont dupliquées afin de garantir la fiabilité de l'analyse automatique des résultats. Le contrôle d'hybridation (B) est répété en 5 positions et guide le logiciel pour orienter correctement le panneau de sondes pour son analyse ultérieure.*

Le tableau suivant (Tableau 12) montre les types de sondes utilisées et les positions dans lesquelles elles ont été repérées sur la puce Sepsis. De même, les éventuels résultats obtenus et leur interprétation sont indiqués :

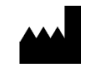

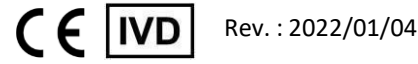

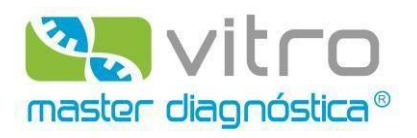

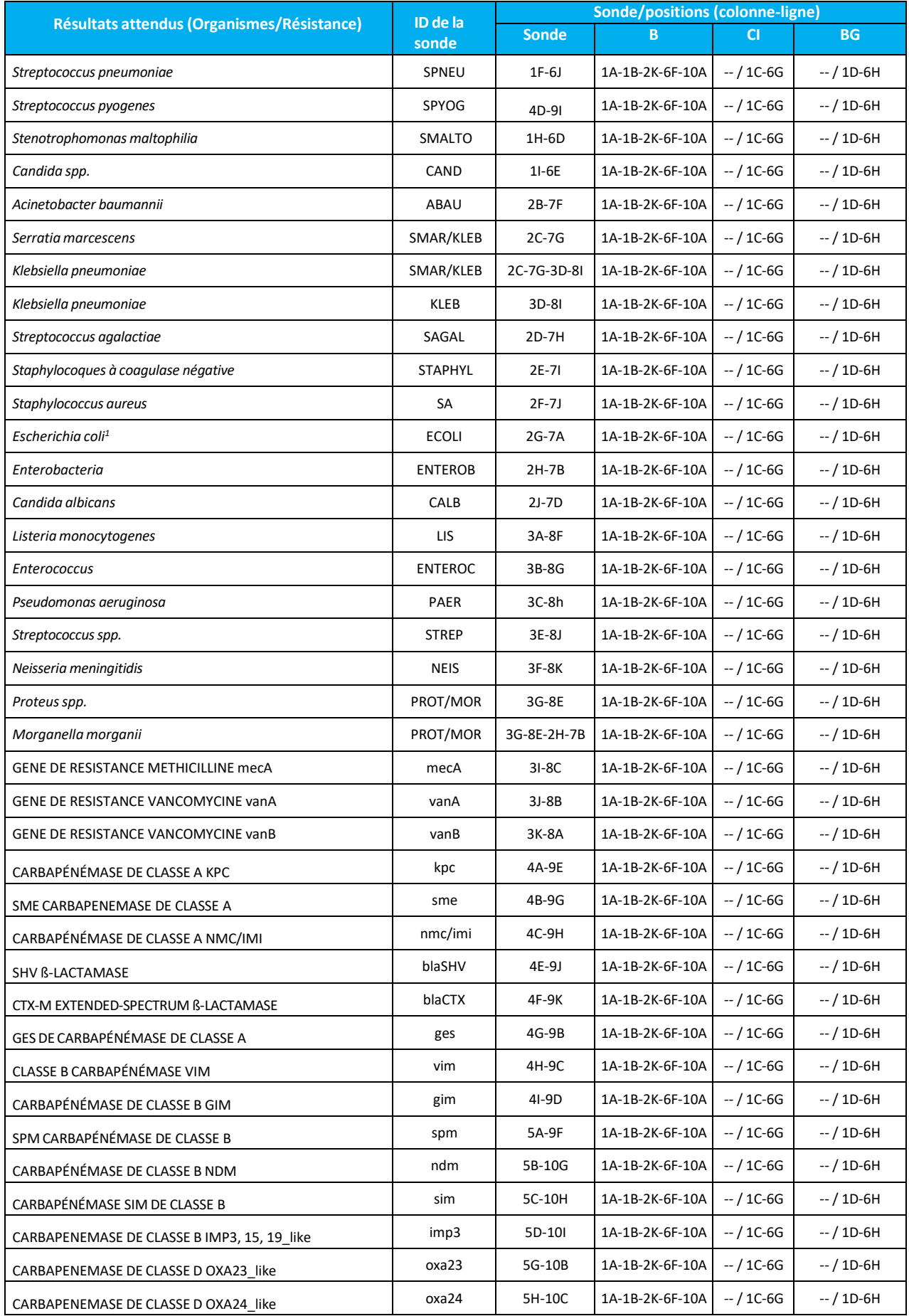

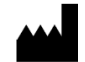

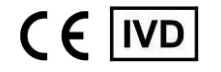

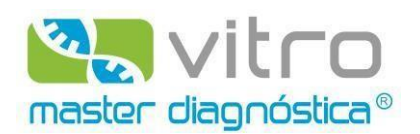

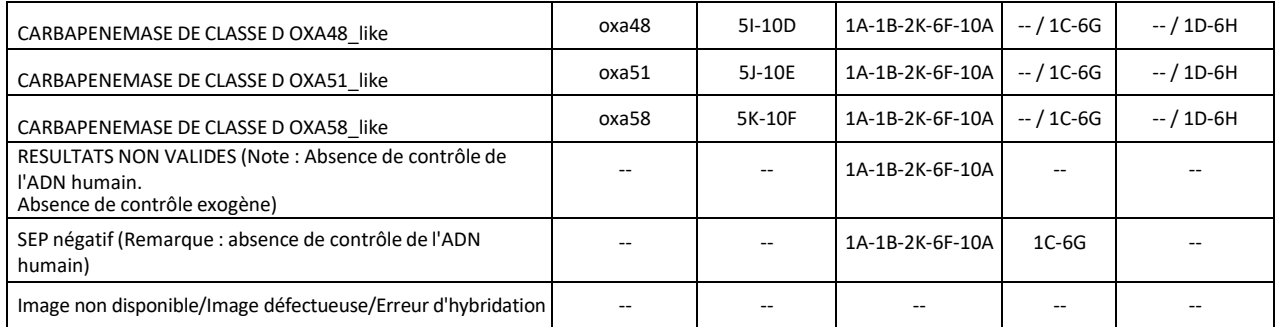

Tableau 12 : Position des sondes dans la puce Sepsis et interprétation des résultats.

*<sup>1</sup>*Le *kit de puces Sepsis à flux direct* ne permet pas de distinguer *Escherichia coli* de *Shigella spp.* Lorsque le patient fait l'objet d'une suspicion clinique et que nous obtenons un résultat positif pour *E. coli, la* possibilité d'une infection à *Shigella* doit être évaluée*.*

Autres résultats possibles :

- 1. Lorsqu'un échantillon est positif pour *S. pneumoniae,* deux sondes positives peuvent apparaître dans la puce, SPNEU : sonde spécifique pour *S. pneumoniae* et STREP : sonde générique pour les espèces du *genre Streptococcus*. Néanmoins, dans ces cas, nous ne pouvons pas écarter le fait que dans l'échantillon il peut y avoir une co-infection de *S. pneumoniae* avec d'autres *Streptococcus spp*.
- 2. Lorsqu'un échantillon est positif pour *S. agalactiae*, deux sondes positives peuvent apparaître dans la puce, SAGAL : sonde spécifique pour *S. agalactiae* et STREP : sonde générique pour les espèces du *genre Streptococcus*. Néanmoins, dans ces cas, nous ne pouvons pas exclure le fait que l'échantillon puisse contenir une co-infection de *S. agalactiae* avec d'autres *Streptococcus spp*.
- 3. Lorsqu'un échantillon est positif pour *S. pyogenes,* deux sondes positives peuvent apparaître dans la puce, SPYOG : sonde spécifique pour *S. pyogenes* et STREP : sonde générique pour les espèces du *genre Streptococcus*. Néanmoins, dans ces cas, nous ne pouvons pas écarter le fait que dans l'échantillon il peut y avoir une co-infection de *S. pyogenes* avec d'autres *Streptococcus spp*.
- 4. Lorsqu'un échantillon est positif pour *S. aureus,* deux sondes positives peuvent apparaître dans la puce, SA : sonde spécifique pour *S. aureus* et STAPHYL : sonde générique pour les espèces du genre *Staphylococcus*. Néanmoins, dans ces cas, nous ne pouvons pas exclure le fait que dans l'échantillon il peut y avoir une co-infection de *S. aureus* avec d'autres *Staphylococcus spp*.
- 5. Lorsqu'un signal positif pour la sonde STAPHYL seule, mecA seule ou les deux sondes, apparaît dans la puce, l'interprétation la plus probable est le *staphylocoque à* coagulase négative.
- 6. Le gène de résistance Oxa51 a été détecté jusqu'à présent uniquement dans : *A. baumannii*, *E. coli et P. aeruginosa.* Chez *Acinetobacter baumannii*, ce gène est codé par le chromosome, tandis que chez *E. coli* et *P*. *aeruginosa*, le gène de résistance se trouve dans des plasmides. Lorsqu'un échantillon est positif pour *A. baumannii*, deux sondes positives différentes peuvent apparaître dans la puce. ABAU : sonde spécifique pour *A.* baumannii et oxa51 : sonde spécifique pour oxa51. Certaines mutations ont été décrites dans la région du 16S dans laquelle la sonde spécifique ABAU a été conçue. Par conséquent, si seul un signal positif pour oxa51 est observé dans la puce, sans aucun signal pour aucune des sondes spécifiques de A. baumannii, E. coli ou P. aeruginosa ; cela pourrait correspondre à une souche d'Acinetobacter baumannii portant une mutation dans cette région 16S. Dans ce cas, il est recommandé d'identifier l'agent pathogène par une autre méthode.

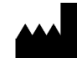

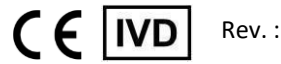

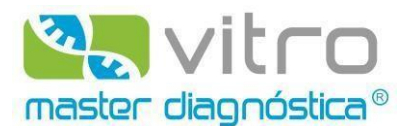

- 7. Lorsqu'un échantillon est positif pour K. pneumoniae, E. coli, S. marcescens ou Morganella morganii, deux sondes différentes apparaissent dans la puce Sepsis : i) la sonde spécifique à chaque bactérie (KLEB, ECOLI, SMAR/KLEB, PROT/MOR) et ii) la sonde générique pour Enterobacteriaceae (ENTEROB). La sonde Enterobacteriaceae a été validée pour détecter d'autres entérobactéries comme *Citrobacter*, *Salmonella*, *K. oxytoca* et *Enterobacter*, nous ne pouvons pas exclure que, dans un échantillon positif pour *K. pneumoniae, E. coli, S. marcescens* ou *Morganella morganii*, il puisse y avoir une co- infection possible avec une autre entérobactérie qui est reconnue par la sonde.
- 8. La sonde PROT/MOR peut détecter à la fois *Proteus mirabilis* et *Morganella morganii*. La façon de distinguer un pathogène de l'autre est que dans un échantillon présentant une infection unique avec l'un de ces deux pathogènes, *Morganella morganii* donnera également un signal positif pour la sonde ENTEROB alors que *Proteus mirabilis* ne le fera pas. Cependant, nous ne pouvons pas distinguer un échantillon positif pour *Morganella* morganii d'un autre échantillon qui présente une co-infection avec Proteus et d'autres entérobactéries reconnues par la sonde ENTEROB.
- 9. La sonde SMAR/KLEB peut détecter à la fois K. pneumoniae et S. marcescens. Dans un échantillon présentant une seule infection par l'un de ces deux agents pathogènes, la distinction est possible car K. pneumoniae donnera également un signal positif pour la sonde spécifique de K. pneumoniae (KLEB), tandis que S. marcescens donnera uniquement le signal pour la sonde SMAR/KLEB. Cependant, nous ne pouvons pas distinguer K. pneumoniae d'un échantillon qui présente une coinfection avec K. pneumoniae et S. marcescens.
- 10. La β-lactamase à spectre étroit SHV-1 est présente à une fréquence plus élevée (jusqu'à 80 à 90%) dans les souches de Klebsiella pneumoniae. Pour cette raison, lorsqu'un échantillon est positif pour *K. pneumoniae*, il est également positif pour le gène *shv*. Dans ce cas, la détection du SHV n'indique pas nécessairement une preuve phénotypique de la production de β-lactamase à spectre étendu.
- 11. L'existence de traces d'ADN microbien dans les ADN polymérases Taq a été décrite. Étant donné que la méthode de détection présente une sensibilité élevée, nous avons parfois pu observer de faibles signaux dans la puce de la sonde générique pour Enterobacteriaceae et la sonde pour *P. aeruginosa* (PAER). Il peut également y avoir des signaux faibles pour *Staphylococcus spp.* et *Streptococcus spp*., probablement causés par la contamination des échantillons, des matériels ou des réactifs par ces bactéries pendant leur manipulation.

Les bactériémies sont normalement causées par un seul agent pathogène. Parfois, il est possible de détecter deux ou trois micro-organismes dans les échantillons d'hémoculture. Dans ce cas, l'un d'entre eux serait l'agent responsable de l'infection, et le ou les autres seraient associés à d'éventuelles contaminations lors de la manipulation de l'échantillon de sang.

Ces sondes génériques ont été testées avec les espèces suivantes :

- La sonde STAPHYL a été validée pour la détection de :
	- o *S. epidermidis*
	- o *S. haemolyticus*
	- o *S. capitis*

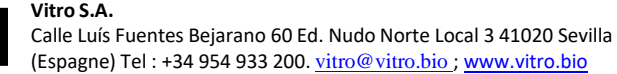

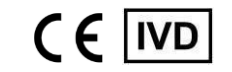

Rev. : 2022/01/04

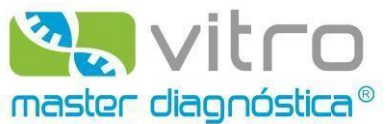

- o *S. hominis-hominis*
- o *S. intermedius*

- La sonde ENTEROC a été validée pour la détection de :
	- o *E. faecalis*
	- o *E. faecium*
- La sonde STREP a été validée pour la détection de :
	- o *S. pasteurianus*
	- o *S. dysgalactiae*
	- o *S. gallolyticus*
	- o *S. macedonicus*
	- o *S. mitis/oralis*
	- o *S.salivarius*
	- o *S. infantarium*
	- o *S. pyogenes*
	- o *S. intermedius*
- Autres espèces de *Streptococcus* testées et NON DÉTECTÉES par la sonde STREP :
	- o *S. viridans*
	- o *S. anginosus*
	- o *S. parasanguinis*
- La sonde ENTEROB a été validée pour la détection de :
	- o *E. aerogenes*
	- o *E. cloacae*
	- o *K. oxytoca*
	- o *K. pneumoniae*
	- o *Morganella morganii*
	- o *E. coli*
	- o *S. marcescens*
	- o *Citrobacter*
	- o *Salmonella enterica*
- La sonde CAND a été validée pour la détection de :
	- o *C. tropicalis*
	- o *C. parapsilosis*
	- o *C. krusei*

Ci-dessous, un exemple dans lequel le cas analysé a été positif pour *Klebsiella pneumoniae*.

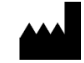

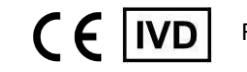

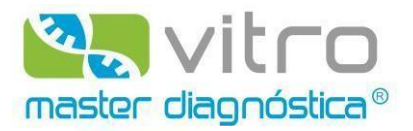

**B.** vitro master diagnóstica®

 $10/10/2020$  $10/10/2020$  $210/10/2020$ 

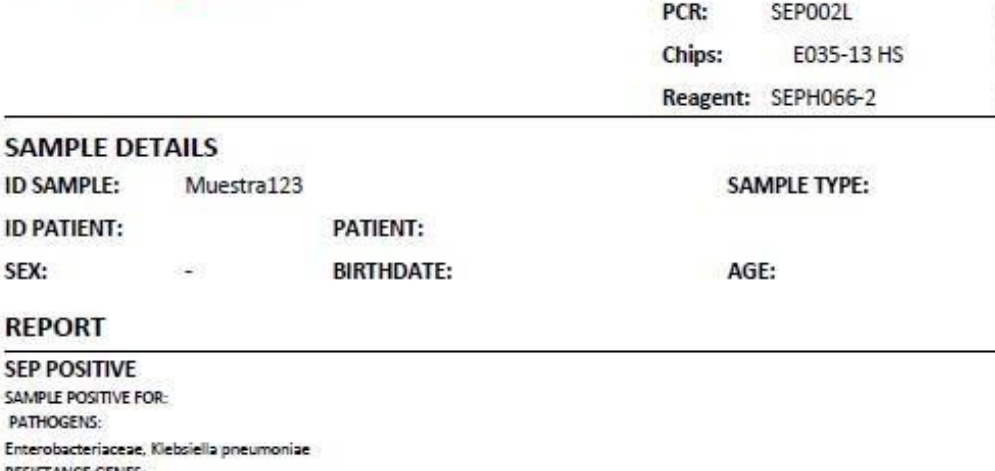

**Sepsis Flow Chip Kit** 

LOTS

**RESISTANCE GENES:** 

Extended-spectrum 8-lactamase SHV

The sample is negative for the rest of pathogens and antibiotic resistance included in the SEPSIS flow chip test.

#### **PROTOCOL**

Detection of a panel of bacteria, fungi, and antibiotic resistance markers by multiplex-PCR and Automatic Reverse Dot Blot that includes:

- Gram positive bacteria: Coagulase negative Staphylococcus , Staphylococcus aureus, Enterococcus spp., Streptococcus spp., Streptococcus pneumoniae, Streptococcus agalactiae, Listeria monocytogenes.

- Gram negative bacteria: Pseudomonas aeruginosa, Acinetobacter baumannii, Stenotrophomonas maltophilia, Escherichia coli, Klebsiella pneumoniae, Serratia marcescens, Enterobacteriaceae, Proteus spp., Morganella morganii, Neisseria meningitidis

-Fungi: Candida spp., C.albicans

-Resistance markers: mecA, vanA, vanB, blaSHV, blaCTX-M, KPC, SME, NMC-IMI, GES, VIM, GIM, SPM, NDM, SIM, IMP, OXA23, OXA24, OXA48, OXA51, OXA58.

- Sample preparation/DNA purification:

- Add suspension of DNA (prepared according manufacturer's instructions) for PCR amplification

- PCR protocol: 1x 25° 10 min; 1x 94° 5 min; 40x (94° 30 s-55° 45 s-72° 60 s); 1x 72° 7 min.

- REVERSE-DOT BLOT protocol:

Hybridization of the biotinylated PCR products to the Sepsis CHIP, Post-hybridization washes, Streptavidin-Alkaline Phosphatase incubation, NBT-BCIP development and Automatic analysis of results

#### **ANTIBIOTIC SUSCEPTIBILITY PROFILE**

Possible resistance to: Penicillins, and 1st generation of cephalosporins (Note: Mutated versions of SHV could confer resistance to penicillins and 1st, 2nd and 3rd generation of cephalosporins).

#### **NOTES**

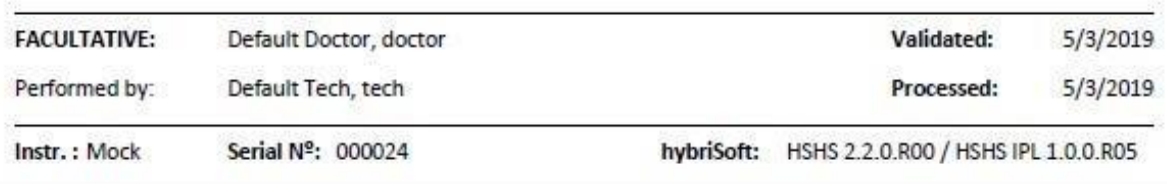

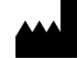

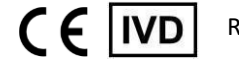

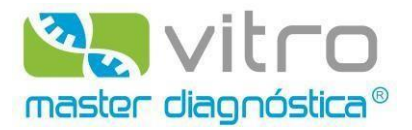

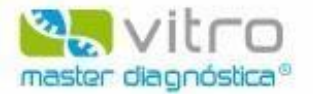

Muestra123

C)

**PATIENT:** 

**BIRTHDATE:** 

**SAMPLE DETAILS** 

# $\mathsf{\Gamma}\in$

## **Sepsis Flow Chip Kit**

#### **LOTS**

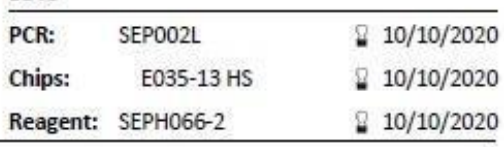

#### **SAMPLE TYPE:**

AGE:

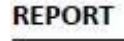

SEX:

**ID SAMPLE:** 

**ID PATIENT:** 

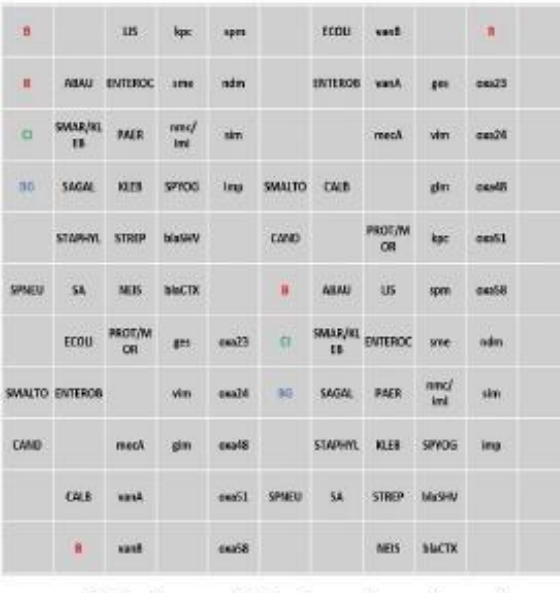

- Spot B: Hybridization control (5 signals to orientate the CHIP)

- Spot CI: Amplification control

- Spot BG: DNA Control (Genomic human DNA probe)

- Spot #:Pathogen specific probes

All the spots are printed in duplicate.

#### **ANALYSIS INFORMATION**

Threshold: 4

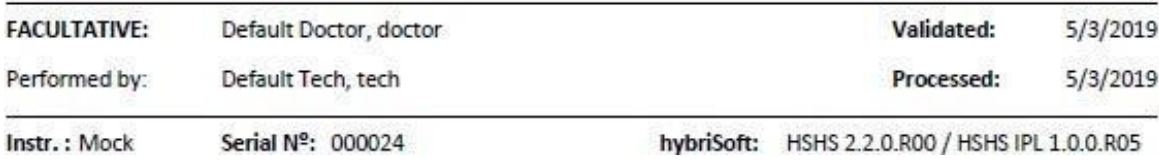

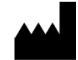

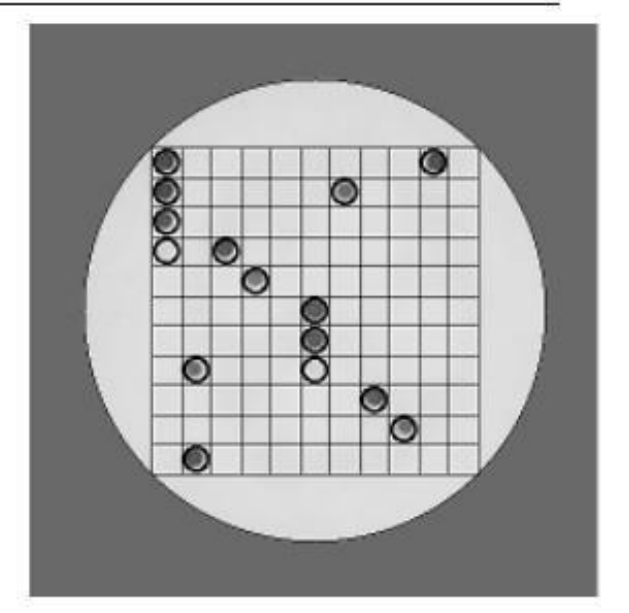

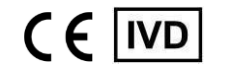

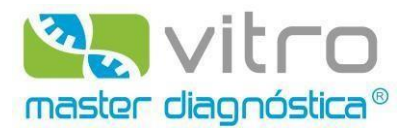

## <span id="page-22-0"></span>**12 CARACTÉRISTIQUES DE PERFORMANCE**

#### <span id="page-22-1"></span>**12.1 Performance analytique dans hybriSpot 12 (HS12)**

#### **12.1.1 Répétabilité**

La répétabilité de la méthode a été analysée en testant la méthode au moins sept fois pour chaque pathogène inclus dans le panel à deux concentrations différentes. Le test a été effectué par le même opérateur, en un seul lieu, le même jour et en utilisant le même lot de réactifs.

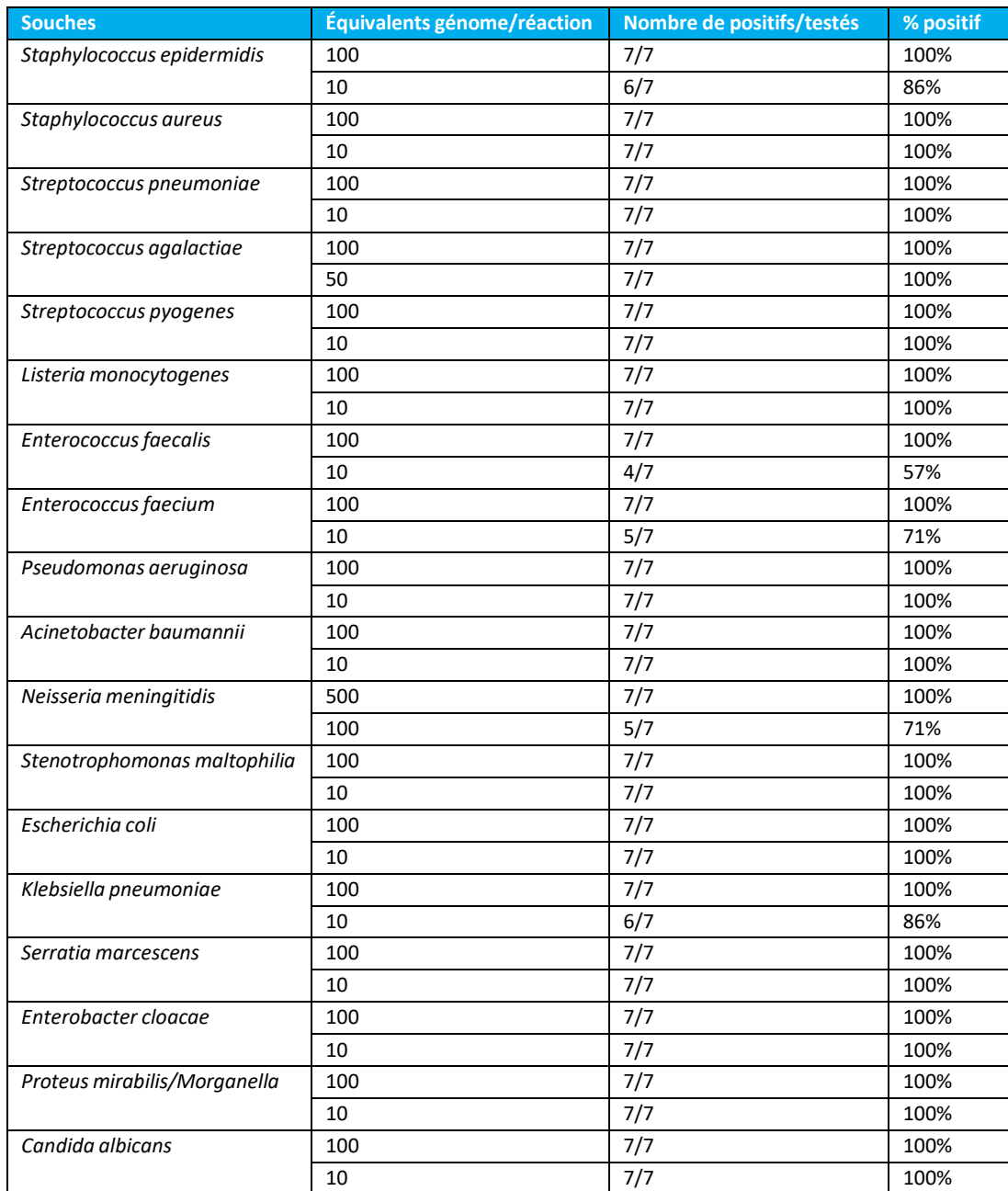

Tableau 13 : Test de répétabilité pour chacun des pathogènes inclus dans le panel.

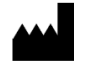

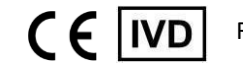

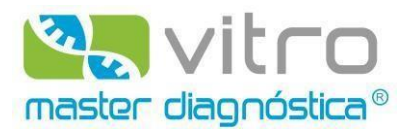

# **12.1.2 Reproductibilité**

La précision du test a été testée en simulant la variabilité inter-laboratoire en faisant varier à la fois l'opérateur (1 et 2), ainsi que le lot de mélange PCR utilisé (SE005 et SE008) et le thermocycleur (Veriti TC-13 et Biometra TC-21) pour chaque condition. Neuf des agents pathogènes inclus dans le panel ont été testés 8 fois et à deux concentrations différentes en utilisant de l'ADN génomique purifié provenant d'isolats cliniques et de 24 échantillons négatifs. Tous les résultats valides ont été inclus pour calculer le pourcentage de résultats positifs. Aucun résultat faussement positif n'a été obtenu. Les pourcentages de résultats positifs sont indiqués dans le tableau 14. La concordance pour les deux est très bonne, indice de kappa de 0,93, écart-type de 0,07 et IC 95% de 0,8-1,07.

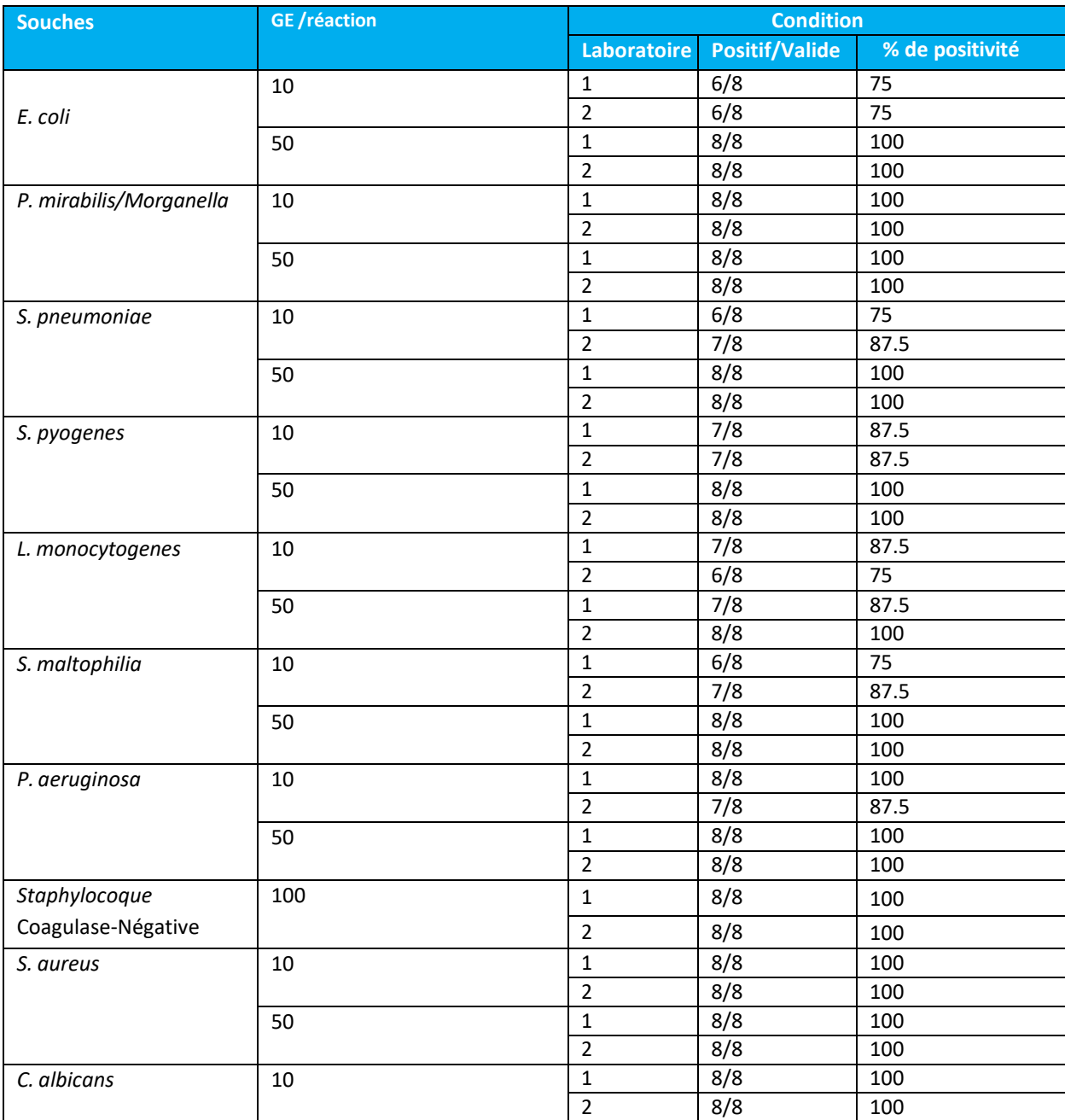

Tableau 14 : Test de reproductibilité pour les bactéries incluses dans le panel SEPSIS.

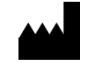

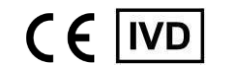

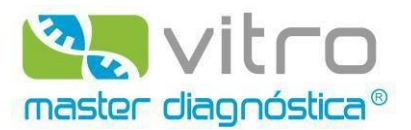

# **12.1.3 Spécificité analytique**

Aucune réaction croisée entre les organismes inclus dans le test n'a été observée, lors de l'analyse à partir de 10<sup>6</sup> GE de chaque souche :

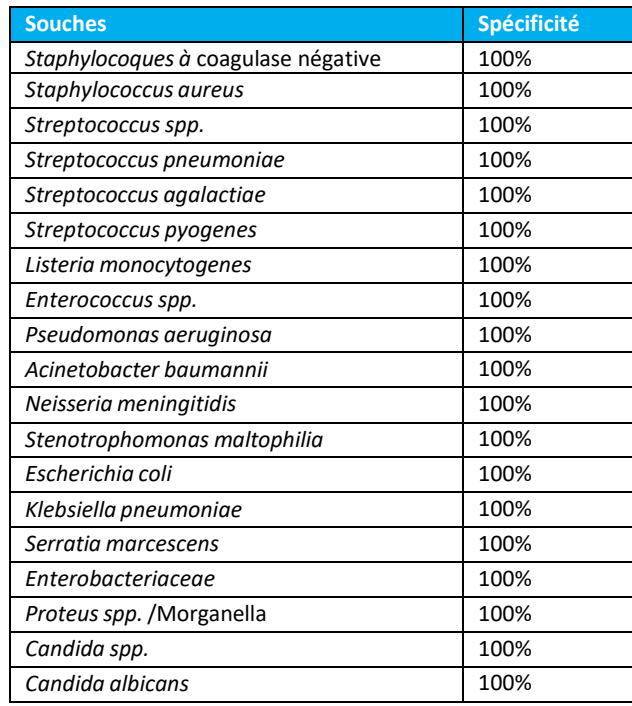

Tableau 15 : Spécificité de la puce Sepsis à flux direct.

Aucune réaction croisée avec d'autres bactéries, virus et champignons pouvant être présents dans l'environnement hospitalier n'a été détectée. Pour le test, nous sommes partis de 10<sup>6</sup> GE/réaction d'ADN génomique pour chaque organisme.

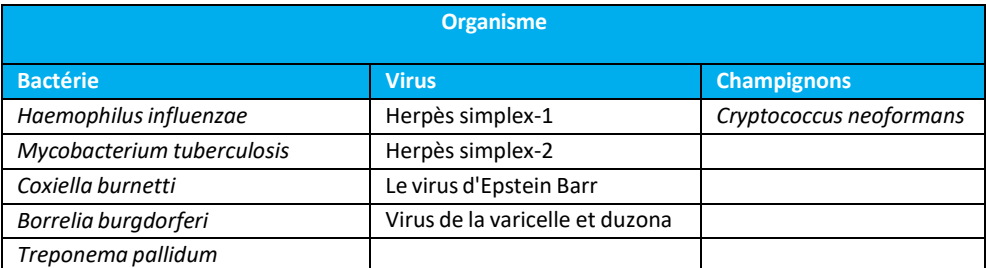

Tableau 16 : Spécificité de la puce Sepsis à flux direct.

#### **12.1.4 Sensibilité analytique**

La limite de détection a été calculée pour chacun des agents pathogènes analysés. La détermination du nombre minimum de copies détectées a été effectuée par des dilutions en série de l'ADN génomique de chacune des souches incluses dans le panel avec 5 ng d'ADN génomique humain. Afin de calculer la sensibilité et l'IC, chaque échantillon a été répété entre 5 et 14 fois. Toutes les PCR ont été hybridées à l'aide de la plateforme hybriSpot 12. Les résultats ont été analysés avec hybriSoft et la valeur établie pour considérer les signaux positifs était de 4 (intensité grise).

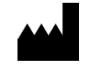

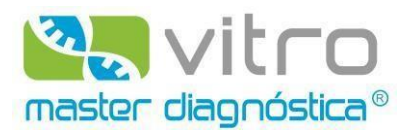

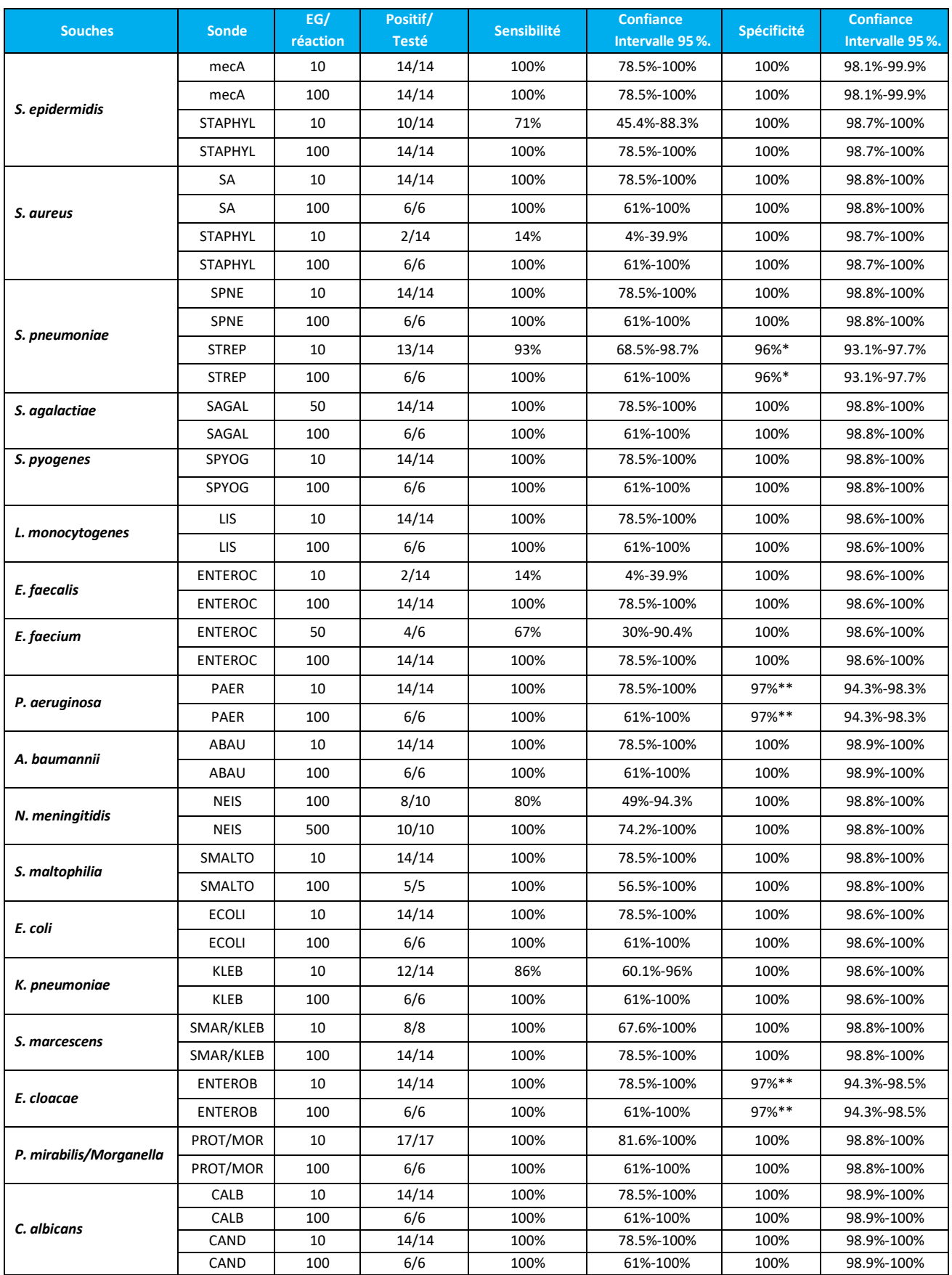

Tableau 17 : Sensibilité analytique (LoD) : nombre d'équivalents génomiques donnant des résultats positifs dans 100% des réplicats, en analysant avec le logiciel hybriSoft et un seuil de positivité de 4.

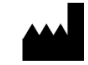

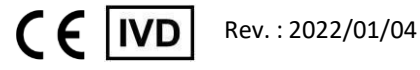

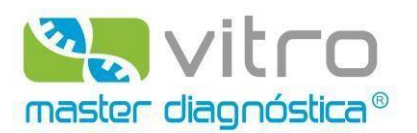

\* La sonde de *Streptococcus spp.* montre une spécificité de 96% par contamination avec des quantités minimes de *Streptococcus* spp. lors de la manipulation des échantillons, des réactifs ou des plastiques.

\*\*Les sondes PAER et ENTEROB présentent une spécificité de 97% due à la présence de traces d'ADN microbien dans les polymérases thermostables commerciales. On pense que la source de contamination bactérienne peut être n'importe quelle étape du processus de purification ou n'importe quel réactif ajouté à l'enzyme. Après avoir effectué des alignements de trois Taq polymérases, il a été observé que l'ADN contaminant présente une homologie avec des espèces de *Pseudomonas* et d'autres phytobactéries, *Escherichia coli, Salmonella* et *Shigella*. (Spangler et al 2009. PLoS ONE, 4(9) : e7010).

#### <span id="page-26-0"></span>**12.2 Performance analytique dans hybriSpot 24**

La performance et la robustesse du kit de puces Sepsis à flux direct dans l'équipement automatique HS24 ont été validées par l'analyse des concentrations limites de fragments synthétiques des principaux pathogènes responsables d'infections nosocomiales humaines inclus dans le panel. Cette validation montre la reproductibilité des résultats entre les positions 1 et 24 de l'équipement HS24 et la reproductibilité des résultats avec différents programmes pour différents nombres d'échantillons.

**12.2.1 Reproductibilité des résultats dans les programmes pour un nombre différent d'échantillons**

Des réplicats d'un échantillon positif contenant un nombre de copies limites d'*E. coli* (10 GE/réaction) ont été réalisés. Ces répliques ont été placées dans différentes positions de la chambre de réaction de l'équipement HS24 et quatre protocoles différents ont été évalués :

- Protocole pour 2 échantillons (2 réplicats)
- Protocole pour 6 échantillons (2 réplicats)
- Protocole pour 12 échantillons (3 réplicats)
- Protocole pour 15 échantillons (4 réplicats)
- Protocole pour 24 échantillons (5 réplicats)

Les résultats ont été analysés automatiquement avec hybriSoft et aucune différence entre les différentes positions de la chambre de réaction ou entre les protocoles utilisés n'a été détectée.

# **12.2.2 Reproductibilité des résultats dans différentes positions d'hybridation dans HS24**

Douze à vingt-deux réplicats ont été testés pour différents pathogènes, placées dans différentes positions des deux chambres de réaction du HS24, en plusieurs passages et avec le protocole pour 24 échantillons. Les résultats ont été analysés automatiquement avec hybriSoft, montrant un pourcentage de reproductibilité de 100% pour tous les échantillons analysés dans différentes positions, sauf pour un réplicat de *Klebsiella pneumoniae*, pour laquelle la reproductibilité était de 95,5%.

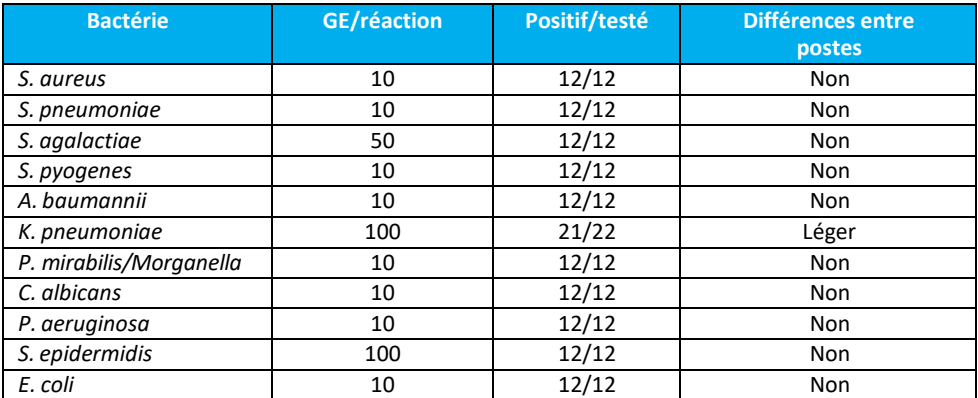

Tableau 18 : Reproductibilité de la puce Sepsis à flux direct dans HS24. Les résultats ont été analysés automatiquement avec hybriSoft et un seuil de positivité de 4.

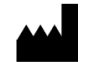

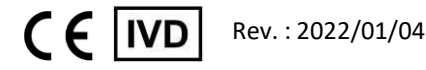

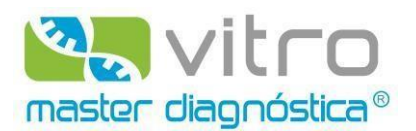

#### <span id="page-27-0"></span>**12.3 Performance analytique dans hybriSpot 12 PCR AUTO (HS12a)**

La performance et la robustesse des puces Sepsis à flux direct ont été validées dans la plateforme automatique HS12a en analysant les concentrations limites de fragments d'ADN synthétique de tous les pathogènes inclus dans le panel. Cette validation prouve également la reproductibilité des résultats avec différents programmes pour un nombre différent d'échantillons.

#### - **Reproductibilité des résultats dans les programmes pour un nombre différent d'échantillons**

Des réplicats d'échantillons positifs contenant plusieurs marqueurs de résistance à des concentrations limites ont été réalisées. Ces réplicats ont été placés dans différentes positions de la chambre de réaction du système HS12a et différents protocoles ont été évalués :

- Protocole pour 2 échantillons (2 réplicats)
- Protocole pour 12 échantillons (3 réplicats)

Les résultats ont été analysés automatiquement avec hybriSoft et les différences d'intensité entre les différentes positions de la chambre de réaction ou le protocole utilisé sont acceptables.

#### - **Vérification de la sensibilité analytique**

Pour ce test, 3 réplicats de chaque pathogène du panel à une concentration limite ont été réalisées. Les processus d'amplification et d'hybridation ont été réalisés dans différentes positions de l'équipement pour les différentes cibles.

L'ensemble du processus a été réalisé automatiquement dans deux instruments HS12a différents, et les résultats ont été analysés avec hybriSoft.

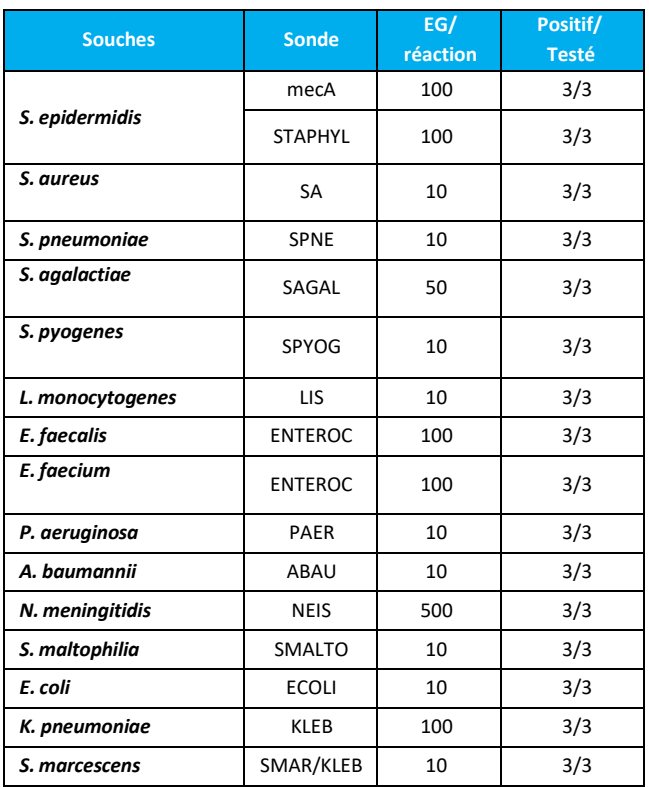

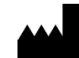

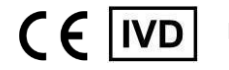

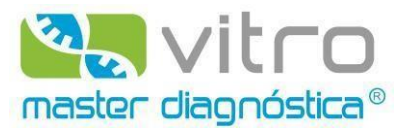

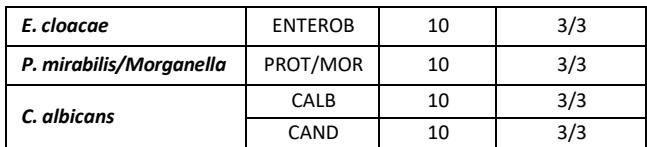

Tableau 19 : Reproductibilité des puces Sepsis à flux direct dans HS12a. Les résultats ont été analysés automatiquement avec hybriSoft en établissant une valeur seuil de positivité de 4.

#### <span id="page-28-0"></span>**12.4 Performance clinique**

#### **12.4.1 Spécificité etsensibilité cliniques des hémocultures**

Cent quatre-vingt-seize échantillons d'hémocultures (168 positifs et 28 négatifs) qui ont été précédemment analysés avec une méthode de référence phénotypique, ont été analysés avec le kit de puces Sepsis à flux direct dans une étude rétrospective. La spécificité diagnostique est exprimée en pourcentage (fraction numérique multipliée par cent), calculée comme suit : 100 x le nombre de valeurs négatives vraies (TN) divisé par la somme du nombre de valeurs négatives vraies (TN) plus le nombre de valeurs faussement positives (FP), ou 100 × TN/ (TN + FP). La sensibilité diagnostique est exprimée en pourcentage (fraction numérique multipliée par cent), calculée comme suit : 100 × le nombre de valeurs positives vraies (TP) divisé par la somme du nombre de valeurs positives vraies (TP) plus le nombre de valeurs faussement négatives (FN), ou 100 × TP/ (TP + FN).

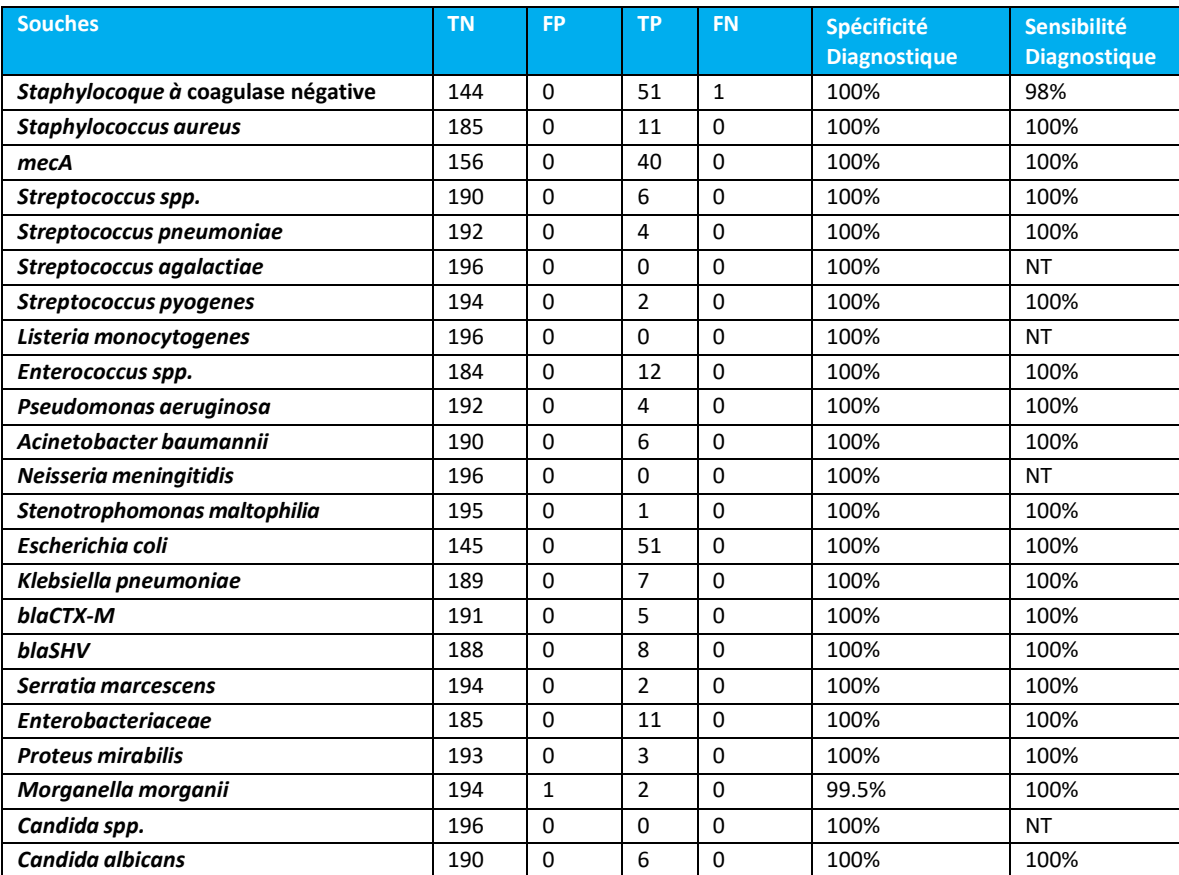

Tableau 20 : Spécificité et sensibilité diagnostiques des puces Sepsis à flux direct dans les échantillons d'hémoculture. NT : Non testé.

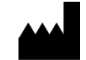

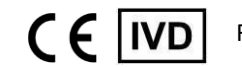

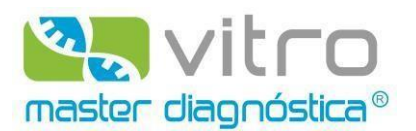

#### **12.4.2 Identification des mécanismes de résistance avec les puces Sepsis à flux direct**

Pour évaluer la détection de la totalité des gènes de résistance inclus dans le panel, une collection de 217 isolats cliniques, préalablement caractérisés par des méthodes phénotypiques et moléculaires standard, ont été analysées. Ceux-ci étaient porteurs de tous les marqueurs de résistance aux antibiotiques inclus dans le panel de détection du kit de puces Sepsis à flux direct. Les isolats cliniques avaient été collectés entre 2011 et 2015, et l'origine de l'isolement correspondait à des échantillons rectaux ou des hémocultures. Différentes souches de l'ATCC (n=6) ont été incluses comme contrôles négatifs.

Sur un total de 217 échantillons, le kit a correctement identifié toutes les souches bactériennes. En ce qui concerne les résistances, il a correctement détecté 31 des 31 souches Gram positives avec différents marqueurs de résistance et 28 des 28 souches Gram négatives porteuses de *blaCTX-M* et/ou *blaSHV*. Parmi les autres souches Gram négatives porteuses de carbapénémases, le kit en a détecté 157 sur un total de 158 (tableau 21). La seule souche qui n'a pas été détectée était une souche de *Klebsiella pneumoniae* avec le gène IMP. Lors du séquençage de ce gène, nous avons vérifié qu'il s'agissait de l'allèle imp-4, qui n'est pas inclus dans le panel de détection du kit. Aucun résultat faux positif n'a été obtenu. La méthode de puces Sepsis à flux direct a montré une sensibilité et une spécificité de 100% dans une collection d'isolats cliniques contenant tous les marqueurs de résistance aux antibiotiques couverts par le kit.

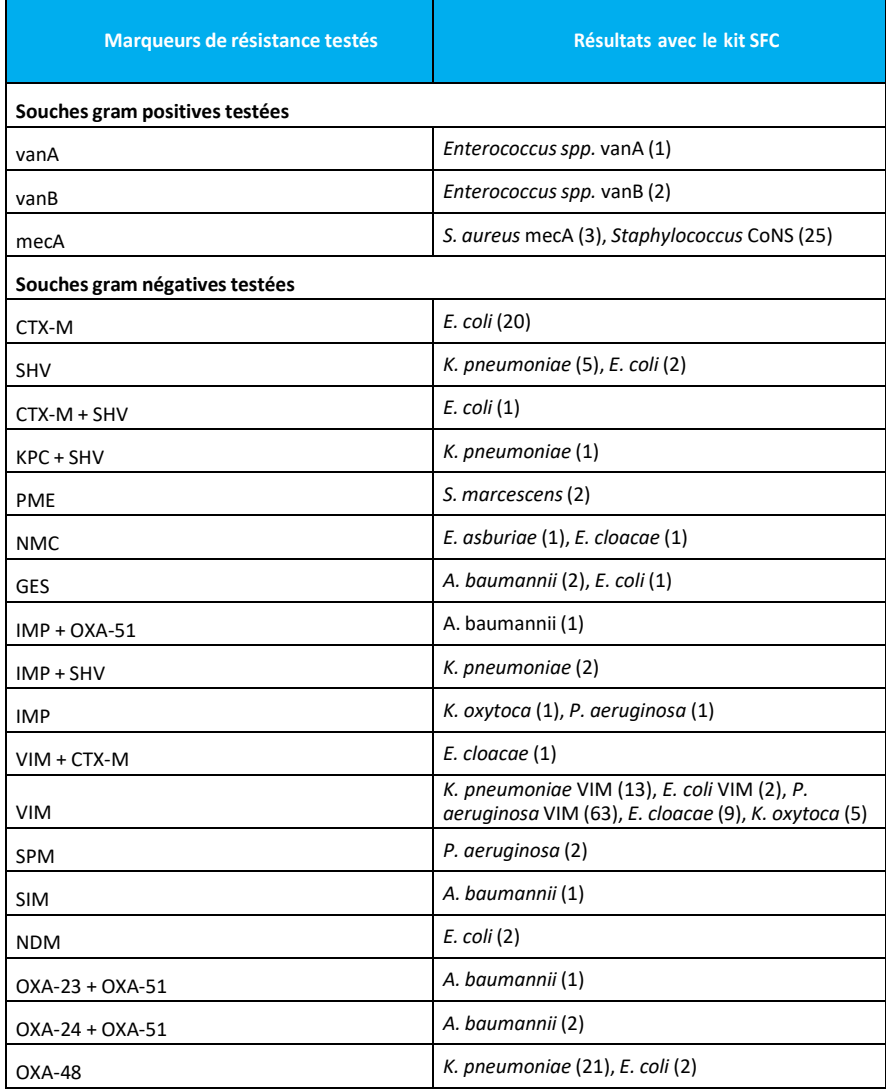

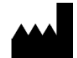

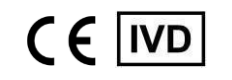

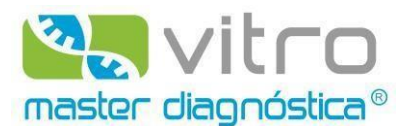

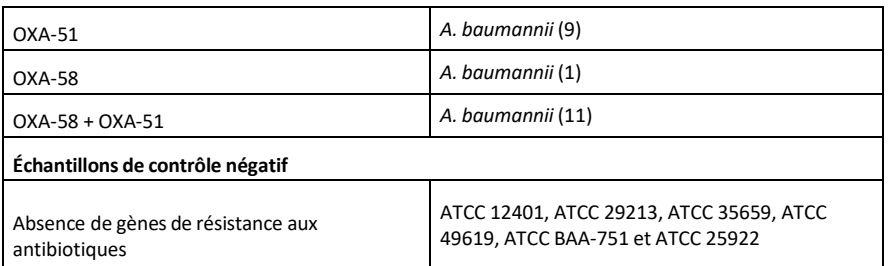

Tableau 21 : Gènes de résistance aux antibiotiques identifiés avec les puce Sepsis à flux direct.

#### **12.4.3 Spécificité etsensibilité cliniques dansles exsudatsrectaux**

Un total de 73 exsudats rectaux (34 positifs et 39 négatifs), qui avaient été précédemment analysés avec des méthodes de référence phénotypiques et moléculaires pour la détection des bêtalactamases et des carbapénémases à spectre étendu, ont été analysés dans une étude rétrospective.

La spécificité et la sensibilité cliniques du kit de puces Sepsis à flux direct ont été déterminées selon les formules décrites dans la section 11.3.1.

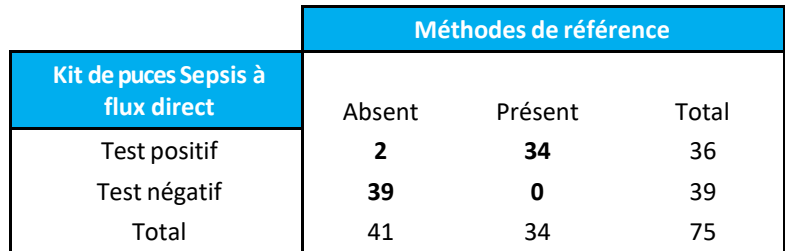

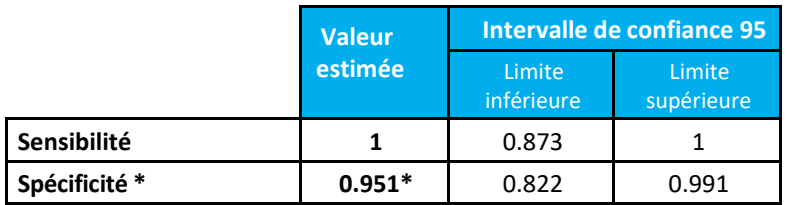

Tableau 22 : Spécificité et sensibilité diagnostiques des puces Sepsis à flux direct dans les échantillons d'exsudats rectaux.

\*La spécificité clinique est de 95,1% en raison de la détection de deux faux positifs pour le SHV à large spectre correspondant au gène codé par le chromosome dans les souches de *K. pneumoniae* qui ne confère pas de résistance aux bétalactamiques à spectre étendu.

#### 12.4.4 Validation du kit de puces Sepsis à flux direct pour son utilisation en PCR directe à partir de colonies

Le kit de puces Sepsis à flux direct a été validé pour son utilisation en partant directement de suspensions cellulaires. Pour cela, un total de 40 colonies d'isolats cliniques ont été testées provenant de 7 hôpitaux espagnols (H. Carlos Haya, H. Valle Hebrón, H. Virgen del Rocío, H. Donostia, H. Virgen de las Nieves, HUCA et H. San Pedro). Les différents micro-organismes testés ne contenaient pas de marqueurs de résistance aux antibiotiques ou étaient porteurs d'un ou plusieurs gènes de résistance. Différents lots de kits ont été utilisés dans les différents hôpitaux pour la validation : Lot SEP011, Lot SEP012, Lot SEP014, Lot SEP015 et Lot SEP016. Les thermocycleurs utilisés étaient ceux qui sont couramment utilisés dans l'hôpital, principalement différents modèles d'Applied Biosystems (Veriti, GeneAMP® PCR System).

En suivant le protocole de PCR directe à partir de la colonie (section 7.3), le kit de puces Sepsis à flux direct a correctement détecté 100% des genres bactériens présents dans tous les isolats cliniques (n=40). En ce qui concerne la résistance aux antibiotiques, le kit a correctement détecté 58 de nos 59 gènes. Le gène qui n'a pas été détecté est le blaTEM, la raison en est qu'il s'agit d'un marqueur qui n'est pas inclus dans le panel de détection du kit.

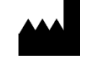

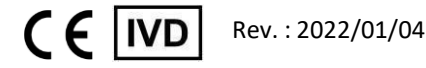

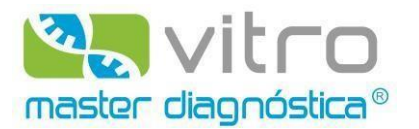

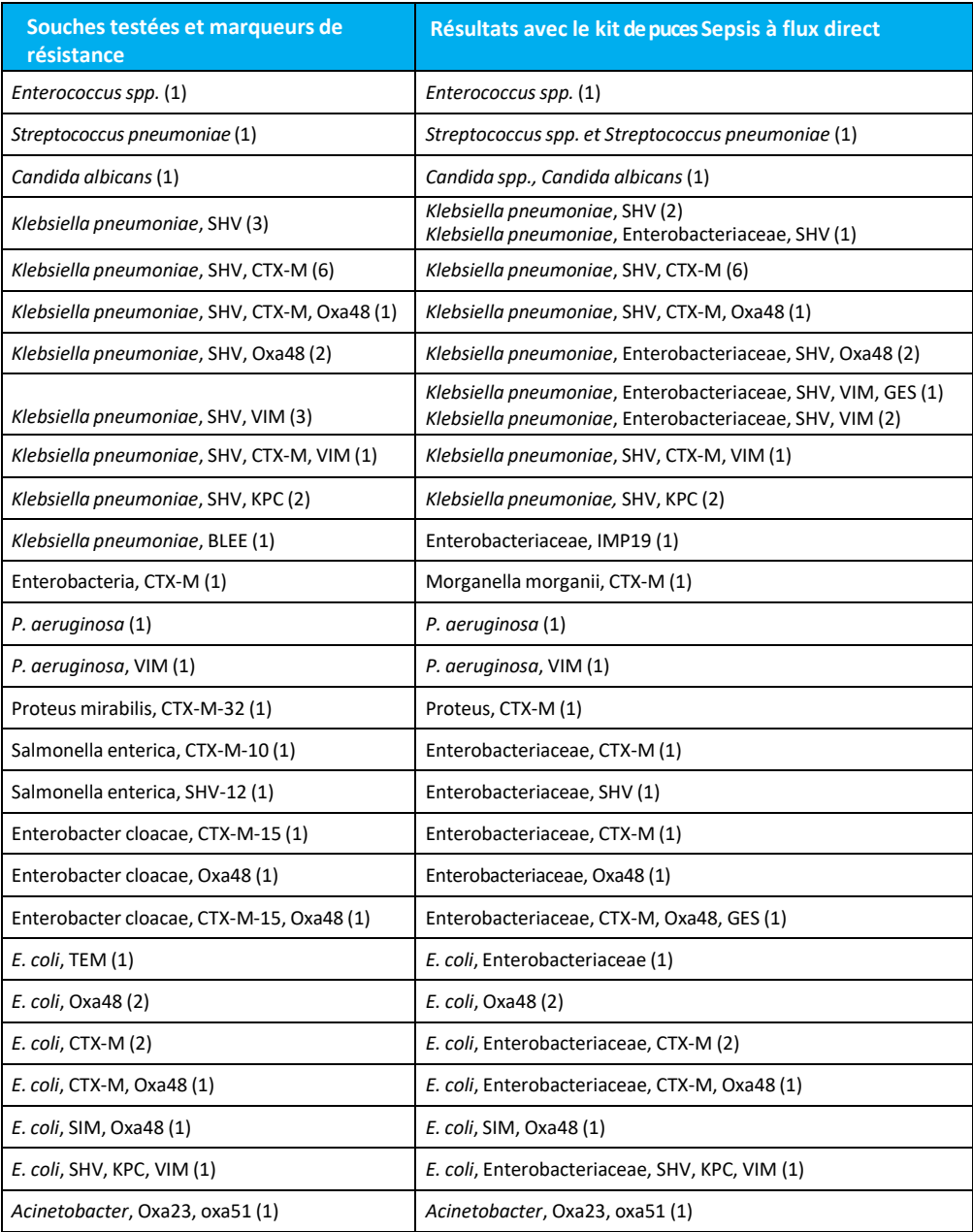

Tableau 23 : Isolats cliniques identifiés avec le kit de puces Sepsis à flux direct en PCR directe à partir de colonies.

# <span id="page-31-0"></span>**13 LIMITES**

Utilisation d'échantillons inappropriés : la méthode a été validée avec des échantillons dilués d'hémocultures, du matériel génétique purifié provenant d'exsudats rectaux, des échantillons dilués d'exsudats rectaux et de colonies (voir section 7). L'analyse de tout autre type d'échantillon non indiqué peut conduire à des résultats erronés ou non concluants en raison de l'inhibition de la PCR par des agents chimiques inhibiteurs.

 $CE$  IVD Rev.: 2022/01/04

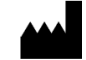

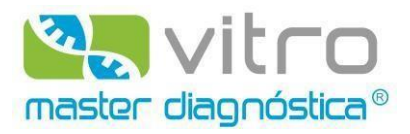

# <span id="page-32-0"></span>**14 PROBLÈMES ET SOLUTIONS**

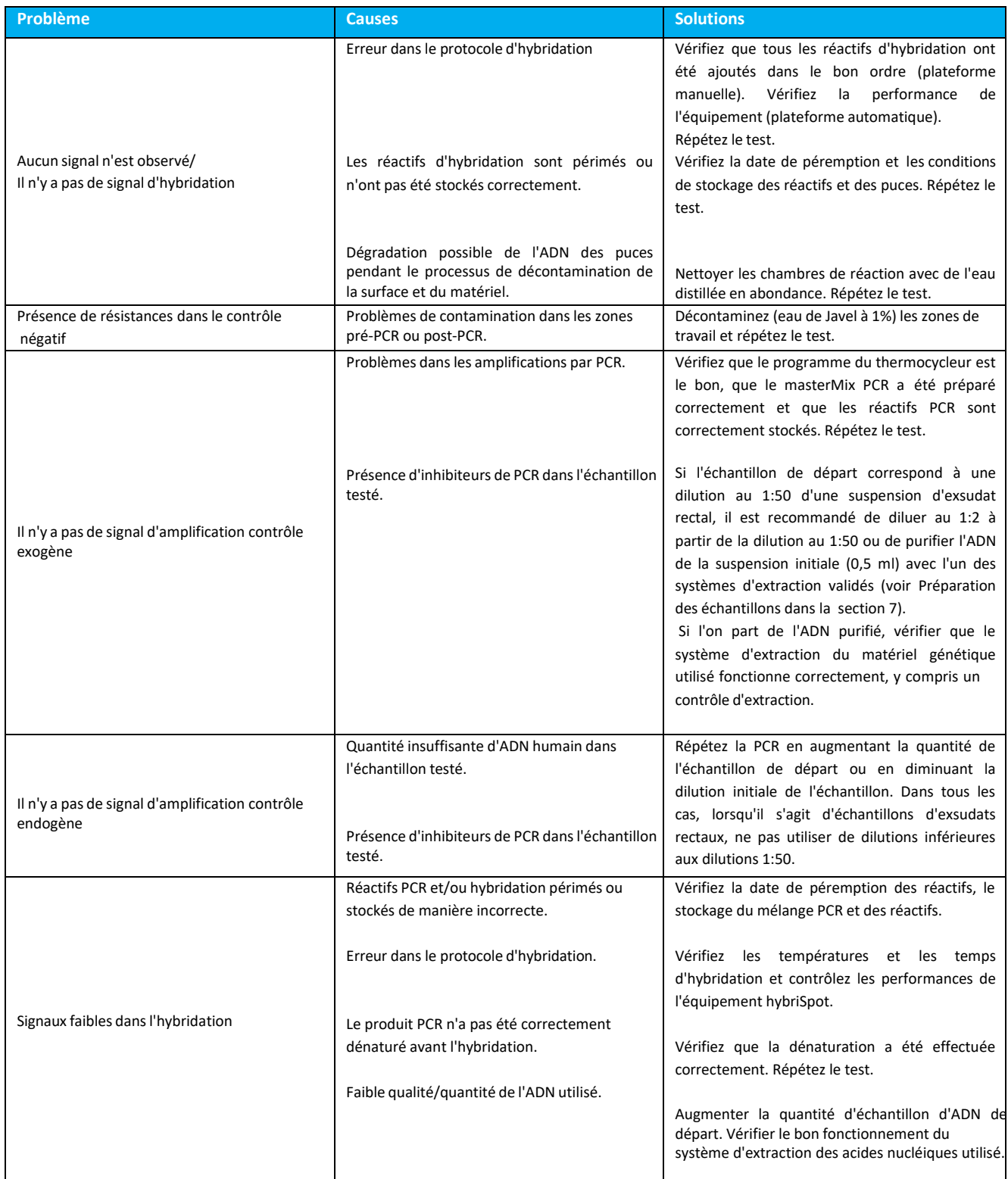

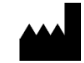

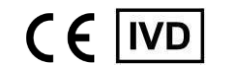

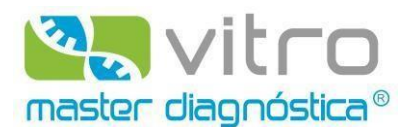

## <span id="page-33-0"></span>**15 BIBLIOGRAPHIE**

- Wisplinghoff H, Seifert H, Tallent SM, Bischoff T, Wenzel RP, et al. (2003) Nosocomial bloodstream infections in pediatric patients in United States hospitals : epidemiology, clinical features and susceptibilites. *Pediatric Infect Dis* J 22 : 686-691.
- Grisaru-Soen G, Sweed Y, Lerner-Geva L, Hirsh-Yechezkel G, Boyko V, et al. (2007) Nosocomial bloodstream infections in a pediatric intensive care unit : 3-year survey. *Med Sci Monit* 13 : 251-257.
- Joram N, de Saint Blanquat L, Stamm D, Launay E, Gras-Le Guen C (2012) Healthcare-associated infection prevention in pediatric intensive care units : a review. *Eur J Clin Microbiol Infect Dis* 10 : 2481-90.
- Becerra MR, Tantaleán JA, Suárez VJ, Alvarado MC, Candela JL, et al. (2010) Epidemiologic surveillance of nosocomial infections in a Pediatric Intensive Care Unit of a developing country. *BMC Pediatr* 10 : 66.
- Ariffin N, Hasan H, Ramli N, Ibrahim NR, Taib F, et al. (2012) Comparaison de la résistance antimicrobienne dans les unités de soins intensifs néonatales et pour adultes dans un hôpital universitaire tertiaire. *Am J Infect Control* 40 : 572-575.
- Burke JP (2003). La lutte contre les infections un problème pour la sécurité des patients. *N Engl J Med* ; 348 : 651- 656.
- Elward AM, Hollenbeak CS, Warren DK, Fraser VJ (2005) Attributable cost of nosocomial primary bloodstream infection in pediatric intensive care unit patients. *Pediatrics* 115 : 868-872.
- Slonim AD, Kurtines HC, Sprague BM, Singh N (2001) The costs associated with nosocomial bloodstream infections in the pediatric intensive care unit. *Pediatr Crit Care Med* 2 : 170-174.
- Boucher HW, Talbot GH, Bradley JS, Edwards JE, Gilbert D, et al. (2009) Bad bugs, no drugs : no ESKAPE ! Une mise à jour de l'Infectious Diseases Society of America. *Clin Infect Dis* 48 : 1-12.
- Wisplinghoff H, Bischoff T, Tallent SM, Seifert H, Wenzel RP, et al. (2004) Nosocomial bloodstream infections in US hospitals : analysis of 24,179 cases from a prospective nationwide surveillance study. *Clin Infect Dis* 39 : 309-317.
- Russell JA (2006). Management of sepsis. *N Engl J Med* 355 : 1699-1713
- Kumar A, Roberts D, Wood KE et al (2006) La durée de l'hypotension avant le début d'une thérapie antimicrobienne efficace est le déterminant critique de la survie dans le choc septique humain. *Crit Care Med* 34 : 1589- 1596
- Ecker DJ, Sampath R, Li H, Massire C, Mattews HE, Toleno D, et al. (2010). Nouvelle technologie pour le diagnostic moléculaire rapide des infections sanguines. *Expert Rev MolDiagn* 10 : 399-415
- Yagupsky P, Nolte FS (1990). Aspects quantitatifs de la septicémie. *Clin Microbiol Rev* 3 : 269-279
- Rello J, Lisboa T, Lujan M, Gallego M, Kee C, et al. (2009) Severity of pneumococcal pneumonia associated with genomic bacterial load. *Chest* 136 : 832-840.
- Burke JP (2003) Infection Control A Problem for Patient Safety. *N Engl J Med* 348 : 651-656.
- Dellinger RP, Levy MM, Carlet JM, Bion J, Parker MM et al. (2008) Surviving Sepsis Campaign : international guidelines for management of severe sepsis and septic shock : 2008. *Crit Care Med* 36 : 296-327.
- Fenollar F, Raoult D (2007). Diagnostic moléculaire des infections sanguines causées par des bactéries non cultivables. *Int J Antimicrob Agents* Suppl. 1 : S7-S15.
- Choi Y, Wang HY, Lee G, Park SD, Jeon BY, et al (2013). Essai d'hybridation par PCR-blot inverse pour le dépistage et l'identification des agents pathogènes dans la septicémie. *J ClinMicrobiol51* : 1451-1457
- Saikaly PE, Barlaz MA, de los Reyes FL 3rd (2007). Agents de guerre lixiviés dans les débris de construction et quantification des tests biologiques de substitution par PCR pour la détection et le développement du temps réel quantitatif. Appl Environ Microbiol 73(20):6557

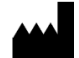

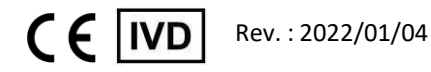

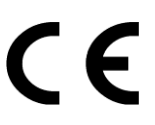

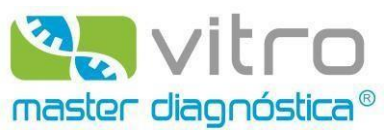

- Cattoir V, Gilibert A, Le Glaunec JM, Launay N, Bait-Mérabet L et al. (2010). Détection rapide de Pseudomonas aeruginosa à partir d'hémocultures positives par PCR quantitative. *Ann Clinl Microbid Antimicrob* 9:21
- Hartman LJ, Selby EB, Whitehouse CA, Coyne SR, Jaissle JG, et al (2009). Tests rapides de PCR en temps réel pour la détection de *Klebsiella pneumoniae* avec les gènes *rmpA* ou *magA* associés au phénotype d'hypermucoviscosité. *J Mol Diagn* 11 : 464-471
- Park HK, Lee HJ, Kim W (2010). Tests PCR en temps réel pour la détection et la quantification de Streptococcus pneumoniae*. FEMS Microbiol Lett* 310 : 48-53
- Spangler R., Goddard NL, Thaler DS (2009). Optimizing Taq Polymerase Concentration for Improved Signalto-Noise in the Broad Range Detection of Low Abundance Bacteria *PLoS ONE*, 4 : e7010

# <span id="page-34-0"></span>**16 SYMBOLES D'ÉTIQUETTES ET DE BOÎTES**

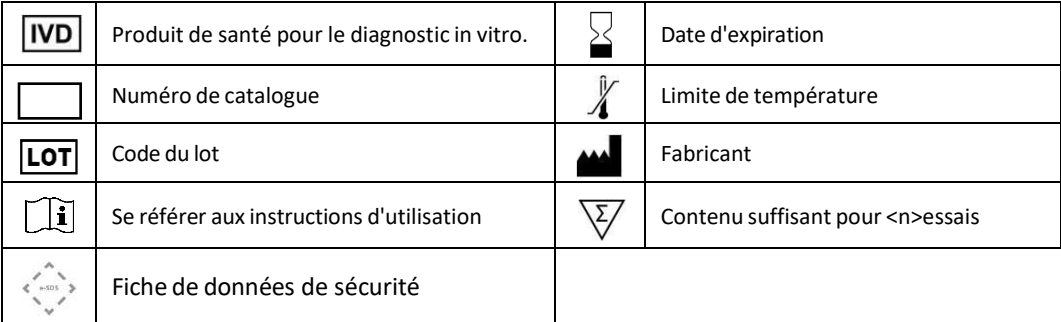

# <span id="page-34-1"></span>**17 GLOSSAIRE**

ADN : acide désoxyribonucléique

PCR : Réaction en chaîne par polymérase

HS12 : hybriSpot 12 (plateforme manuelle)

HS24 : hybriSpot 24 (plateforme automatique)

HS12a : hybriSpot 12 PCR AUTO (plateforme automatique)

NBT-BCIP : chlorure de nitro bleu tétrazolium 5-bromo-4-chloro-3-indolyl-phosphate

MgCl2 : chlorure de magnésium

dNTPs: désoxynucléotide triphosphate

DNases : Désoxyribonucléase

RNases: ribonucléases

dUTP : désoxyuridine triphosphate

CDC : Centres américains de contrôle et de prévention des maladies

GE : Équivalents génomiques

TP : vrais positifs

TN : vrais négatifs

FP : faux positifs

FN : faux négatifs

ATCC : American Type Culture Collection

SFC : Sepsis Flow Chip (puce Sepsis à flux direct)

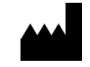

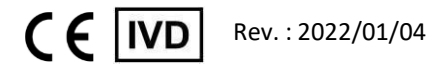

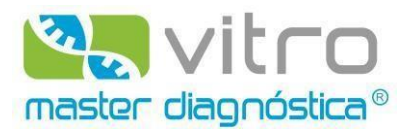

# <span id="page-35-0"></span>**18 CHANGELOG**

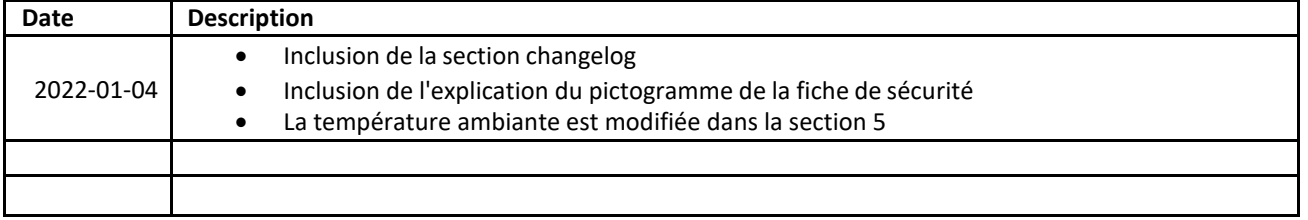

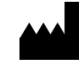

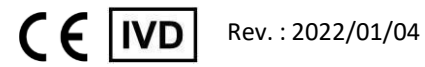